# **Introduction à la gestion comptable**

La comptabilité générale est une **technique** permettant de **codifier** et de **conserver une trace** des opérations réalisées par une entreprise dans le cadre de son activité. Grâce à elle, les piles de factures, de relevés bancaires, de bulletins de paie, etc … se transforment comme par magie en :

- un bilan pour le banquier ou un investisseur potentiel,

- une balance pour établir les déclarations fiscales,

- un détail des créances échues pour effectuer les relances clients,

- un échéancier des factures à payer pour établir des prévisions de trésorerie,

- un état détaillé des consommations pour calculer le coût de des produits vendus et mener des analyses de gestion,

 $-$  etc  $\ldots$ 

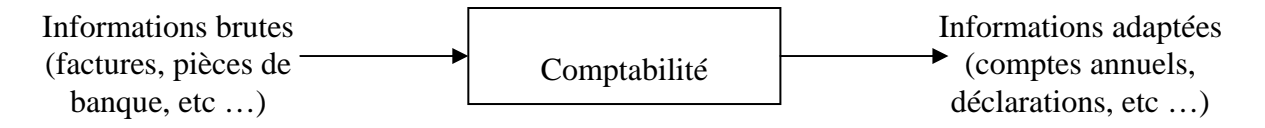

**L'objectif de ce module est d'acquérir non seulement la maîtrise des techniques comptables de base mais surtout la logique du raisonnement qui les sous-tend. C'est en effet le raisonnement logique et non pas l'étude exhaustive des différentes opérations à comptabiliser qui permet de s'adapter aux situations nouvelles et de trouver le schéma comptable pour rendre compte de toutes les opérations réalisées par l'entreprise.** 

Le plan du cours est le suivant :

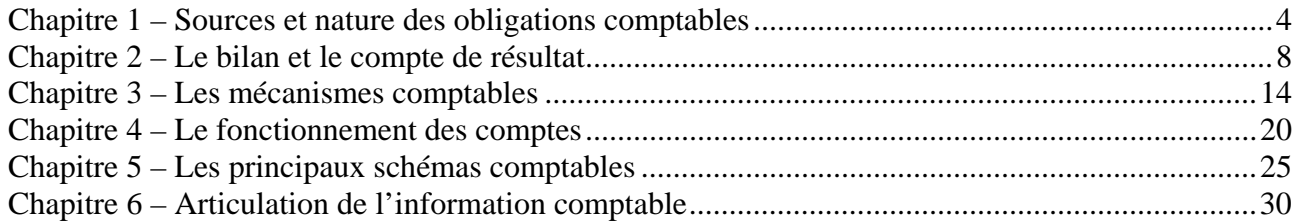

La comptabilisation des opérations réalisées par l'entreprise sera étudiée plus en détail par la suite : - le module M712 sera consacré à la comptabilisation des opérations courantes de l'entreprise : achats, ventes, paie des salariés, investissement, endettement, etc …

- le module M721 sera consacré aux écritures de fin d'année, comptabilisées pour pouvoir établir un bilan et un compte de résultat (écritures d'inventaire),

- le module M729 vous permettra de pratiquer concrètement la tenue d'une comptabilité sur informatique.

Ces connaissances en comptabilité générale seront nécessaires pour aborder les autres disciplines de la gestion financière : diagnostic financier, comptabilité analytique et fiscalité.

## **Bibliographie :**

- Initiation à la logique comptable, Michel Salva, Vuibert, collection Dyna'Sup
- Introduction à la comptabilité, Marc Nikitin et Marie-Odile Régent, Armand Colin, Cursus
- Ouf, j'ai compris la comptabilité, Marie-Laure Ruheman, Editions d'organisation

Les compétences à maîtriser pour enregistrer comptablement une opération réalisée par une entreprise sont les suivantes :

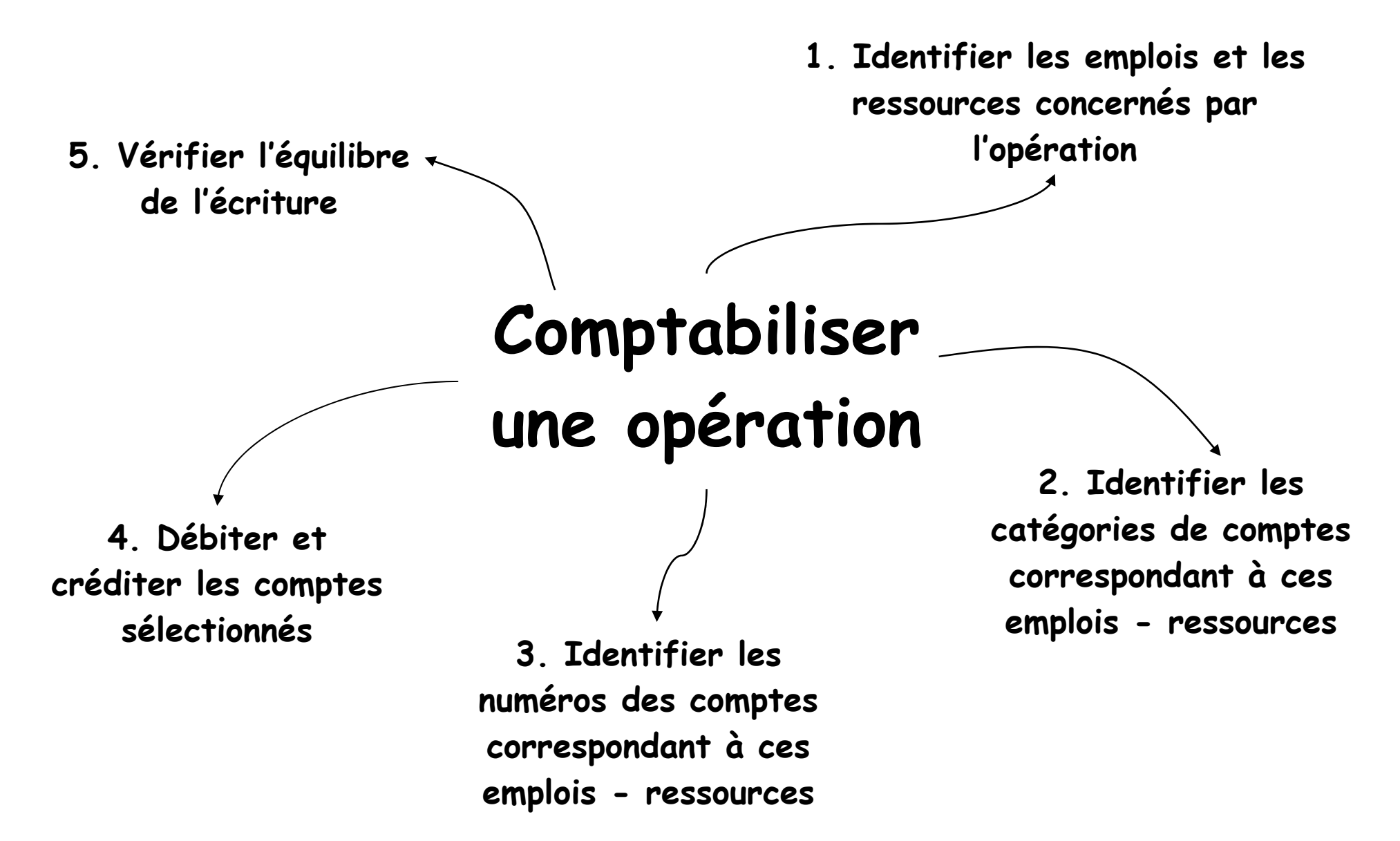

Votre parcours d'apprentissage

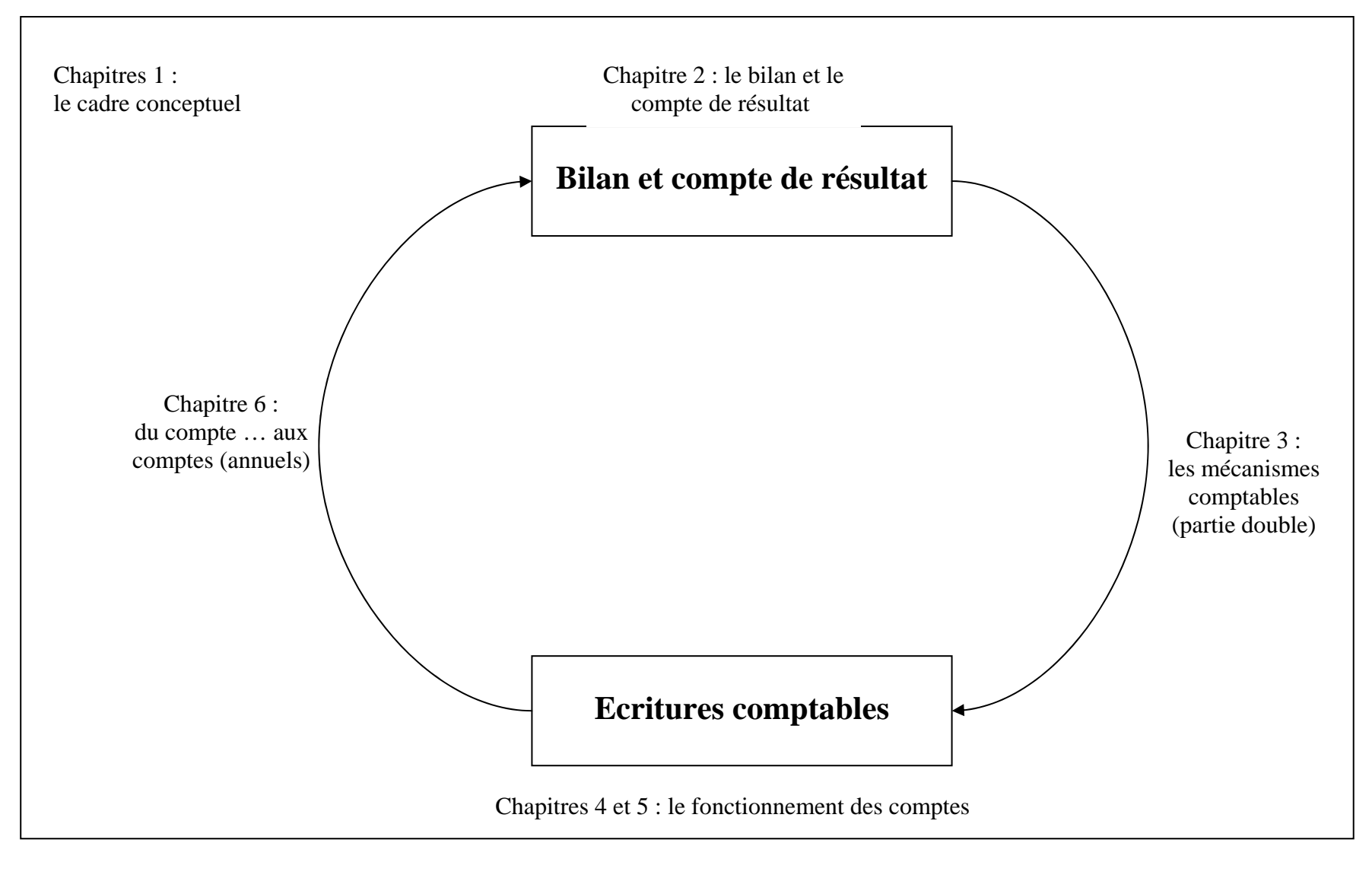

:

## **CHAPITRE 1 – SOURCES ET NATURE DES OBLIGATIONS COMPTABLES**

La comptabilité est une source d'information privilégiée pour les partenaires de l'entreprise. C'est également un moyen de preuve lors d'un litige entre commerçants ou avec l'administration fiscale. **Afin de remplir correctement son rôle, son fonctionnement a été fortement codifié par le législateur. Ainsi, les règles sont les mêmes pour tous, et les comparaisons sont possibles.**

## **1. Les sources législatives**

Pour la tenue quotidienne de leur comptabilité et pour l'établissement de leur comptes, les entreprises françaises doivent respecter la loi du 30 avril 1983, reprise dans le **Code de commerce**, ainsi que le **plan comptable général** qui a la valeur juridique d'un arrêté ministériel et qui constitue le cadre général de la normalisation comptable. Il a été réécrit en 1999 et est régulièrement mis à jour par les arrêtés du Comité de la réglementation comptable (CRC).

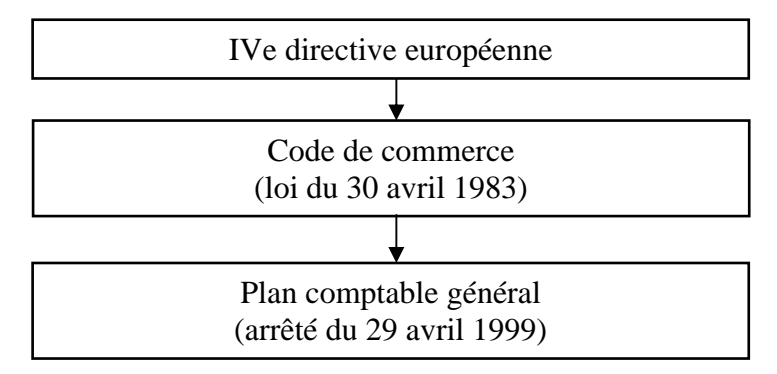

Ces textes sont conformes à la IVe directive européenne du 25/07/1978.

## **2. Les organismes de normalisation et les normes**

La normalisation comptable française est structurée autour de deux instances :

- le **Conseil National de la Comptabilité** (CNC), organisme consultatif chargé d'émettre des avis et recommandations qui servent de base aux arrêtés du CRC.

- le **Comite de réglementation comptable** (CRC), qui a le monopole de la réglementation comptable et dont les arrêtés sont partie intégrante du PCG.

Par ailleurs, les professionnels de la comptabilité se sont regroupés en deux organismes, largement représentés au sein du CNC et du CRC : l'Ordre des Experts-comptables (OEC) et la Compagnie Nationale des Commissaires aux Comptes (CNCC).

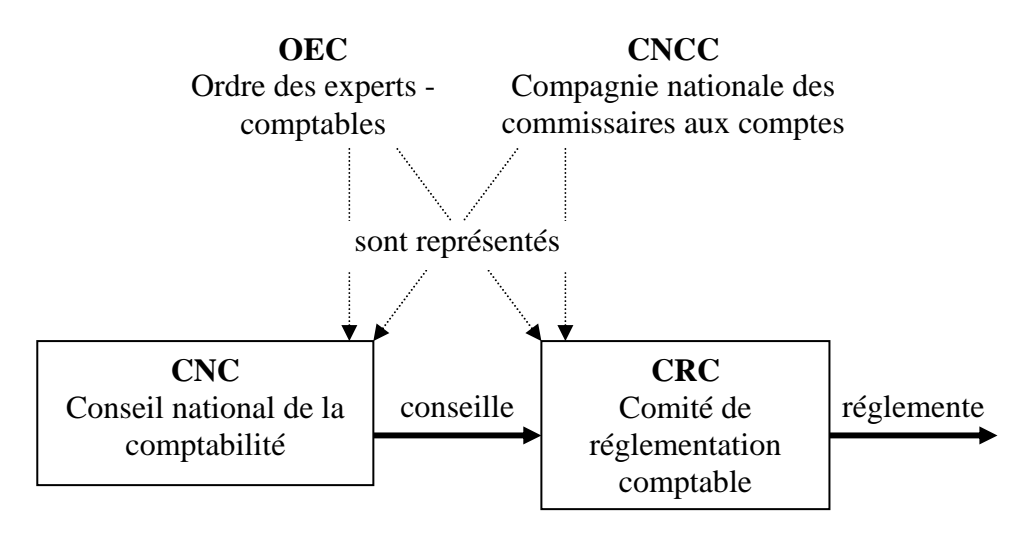

La mondialisation des marchés financiers a rendu nécessaire l'harmonisation des méthodes comptables appliquées dans les différents pays afin de permettre la comparaison des comptes des entreprises de nationalités différentes.

Dans ce but un référentiel comptable international a été développé qui porte le nom d'**IFRS** (International Financial Reporting Standards). Pour l'instant, ces normes ne sont applicables en Europe qu'aux sociétés cotées, et uniquement pour leurs comptes dits « consolidés » (c'est-à-dire les comptes de l'ensemble formé par toutes les sociétés du groupe). Toutefois, il est prévu que leur champ d'application sera élargi d'ici quelques années aux comptes individuels de toutes les entreprises. C'est pourquoi le droit comptable français évolue rapidement dans le sens d'une convergence avec ce référentiel.

## 3**. Le domaine d'application des obligations comptables**

Le code de Commerce impose aux entreprises d'enregistrer comptablement, dans l'ordre chronologique, les **mouvements affectant leur patrimoine,** le patrimoine étant l'ensemble des biens et des droits (matériels ou immatériels) que possède l'entreprise, mais aussi l'ensemble de ses dettes.

Ces obligations comptables sont applicables à toutes les entités tenues de déposer des comptes annuels, et notamment à tous les commerçants. L'article L123-12 du Code de Commerce précise : « toute personne physique ou morale ayant la qualité de commerçant doit procéder à l'enregistrement comptable des mouvements affectant le patrimoine de son entreprise ; ces mouvements sont enregistrés chronologiquement. Elle doit contrôler par inventaire, au moins une fois tous les douze mois, l'existence et la valeur des éléments actifs et passifs du patrimoine de l'entreprise. Elle doit établir des comptes annuels à la clôture de l'exercice au vu des enregistrements comptables et de l'inventaire. Ces comptes annuels comprennent le bilan, le compte de résultat et l'annexe. Ils forment un tout indissociable. »

L'entreprise peut avoir une **activité commerciale** : elle achète des marchandises pour les revendre en l'état (par exemple un marchand de meubles). Elle peut avoir une **activité industrielle ou artisanale** : elle achète des matières premières et des consommables, les transforme pour fabriquer et vendre des produits finis (par exemple un fabricant de meubles). Il existe également des entreprises qui vendent des **prestations de services** (par exemple un coiffeur). En 1ère année, il s'agit d'**entreprises individuelles** (pour éviter les particularités liées aux sociétés), imposées dans la catégorie des **Bénéfices Industriels et Commerciaux** ou B.I.C.

Dans tous les cas, la comptabilité s'intéresse aux opérations qui affectent immédiatement le patrimoine de l'entreprise :

- soit en l'enrichissant (impact positif sur le résultat) : ventes réalisées, …

- soit en l'appauvrissant (impact négatif sur le résultat) : dépenses de publicité, achat de fournitures, etc …

- soit en modifiant sa composition : règlement d'une créance client, paiement d'une dette fournisseur, réalisation d'un emprunt bancaire, …

La trésorerie n'est qu'un élément du patrimoine de l'entreprise et les opérations réalisées doivent être comptabilisées, même si elles n'entraînent pas immédiatement un encaissement ou un décaissement (ex. : achat ou vente à crédit). Il s'agit d'une comptabilité dite « d'engagement ».

En revanche, ne doivent pas être comptabilisées les opérations qui n'ont qu'un impact futur ou éventuel sur le patrimoine de l'entreprise (par exemple lorsqu'elle signe la promesse d'achat d'un terrain ou qu'elle se porte caution pour une filiale).

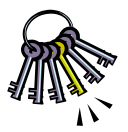

Attention à ne pas confondre richesse et trésorerie : une entreprise peut présenter une trésorerie importante mais être très pauvre si elle est endettée par ailleurs. Inversement, une entreprise peut présenter une trésorerie réduite mais être riche si elle est peu endettée et possède beaucoup de matériel.

## **4. La nature des obligations comptables**

Les obligations comptables découlent du code de commerce qui impose notamment :

- l'enregistrement chronologique des mouvements affectant le patrimoine de l'entreprise,
- la tenue d'un inventaire annuel,
- l'établissement de comptes annuels (bilan, compte de résultat et annexe),
- le respect des principes comptables,
- la tenue de livres comptables obligatoires.

L'enregistrement doit se faire à partir de pièces justificatives (le plus souvent une facture, mais aussi un ordre de virement, un bulletin de paie, etc …). Celles-ci sont conservées et indexées afin de pouvoir les retrouver à la demande d'un commissaire aux comptes ou d'un inspecteur des impôts. Les livres obligatoires comprennent :

- le livre journal qui présente les écritures comptables dans l'ordre chronologique de leur enregistrement,

- le grand livre qui présente le report des écritures dans chaque rubrique appelée compte,

- le livre d'inventaire qui justifie le contenu des postes au bilan.

Selon le code de commerce, les comptes annuels doivent :

- être **réguliers**, c'est-à-dire conformes aux règles en vigueur ;

- être **sincères**, c'est-à-dire traduire la connaissance que les responsables de l'établissement des comptes ont des évènements enregistrés ;

- donner une **image fidèle** du patrimoine, de la situation financière et du résultat de l'entreprise.

Pour atteindre ces objectifs, l'entreprise doit utiliser l'annexe à bon escient pour fournir toutes les informations nécessaires (et uniquement les informations nécessaires !). Elle doit également respecter une série de principes comptables. Ce n'est que dans le cas (extrêmement rare) où le respect de ces principes ne permet pas d'atteindre l'objectif d'image fidèle qu'il est possible d'y déroger (avec justification dans l'annexe). Les principaux principes sont les suivants :

## • **principe de continuité d'exploitation :**

L'entreprise est présumée poursuivre ses activités. De ce fait, les actifs sont évalués sur la base de leur valeur d'utilité et non pas de leur valeur liquidative.

Ainsi, une machine peut n'avoir aucune valeur de revente sur le marché de l'occasion (valeur liquidative nulle) mais apparaître pour une valeur positive au bilan de l'entreprise dans la mesure où elle est toujours utilisée en production (valeur d'utilité positive).

## • **principe d'indépendance des exercices :**

La vie de l'entreprise est découpée en périodes de 12 mois, appelées « exercices » comptables. Le compte de résultat récapitule les produits et les charges de l'exercice écoulé, sans tenir compte de leur date de paiement ou de facturation.

## • **principe de prudence :**

L'entreprise ne doit pas reporter sur les exercices futurs, des incertitudes présentes susceptibles de diminuer son patrimoine ou son résultat. Ainsi, à la date de clôture des comptes, en cas d'existence d'un risque d'appauvrissement de l'entreprise (exemple : procès en cours) celle-ci doit comptabiliser une charge sans attendre la réalisation effective du risque. En revanche, s'il existe un espoir de gain futur, il faudra attendre que sa réalisation soit certaine pour le comptabiliser.

## • **principe de permanence des méthodes :**

L'entreprise doit conserver les mêmes méthodes d'évaluation et de comptabilisation d'un exercice à l'autre afin d'assurer la comparabilité des comptes annuels. Les changements ne sont possibles qu'en cas de changement exceptionnel dans l'activité de l'entreprise ou dans le but de fournir une meilleure information (méthode préférentielle). Ils doivent être justifiés dans l'annexe.

## • **principe des coûts historiques :**

Les éléments figurant au bilan de l'entreprise sont inscrits au coût évalué au moment de leur entrée dans son patrimoine, sans tenir compte de l'inflation ultérieure.

## • **principe de non-compensation :**

Les éléments d'actif et de passif, ainsi que les charges et les produits sont évalués séparément, sans compensation possible.

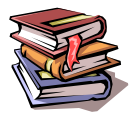

**Mots clés :** IVème directive européenne, Code de commerce, Plan Comptable Général (PCG), normes IFRS, patrimoine, enrichissement, appauvrissement, inventaire, comptes annuels, principes comptables, livres comptables, pièce justificative, image fidèle, indépendance des exercices, prudence.

## **CHAPITRE 2 – LE BILAN ET LE COMPTE DE RESULTAT**

Le bilan et le compte de résultats sont deux documents complémentaires : le bilan est un tableau qui reflète le **patrimoine** de l'entreprise à un **moment** donné alors que le compte de résultat traduit son **activité** sur une **période** donnée.

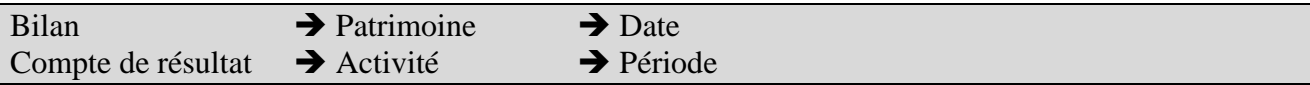

## **1. Le bilan**

Le bilan décrit le patrimoine de l'entreprise à une date donnée : le dernier jour de l'exercice comptable. Ainsi, contrairement au compte de résultat, on parle du bilan « au 31/12/N » et non pas « de l'année N ».

Il est composé de deux parties :

- l'**actif** présente ce que l'entreprise possède : machines, stocks, créances, argent en caisse, etc ...

- le **passif** présente d'une part ce que l'entreprise doit (dettes envers ses banquiers, ses fournisseurs, etc …), et d'autre part ses fonds propres (apports en capital et bénéfices accumulés).

On peut également considérer que l'actif regroupe les **éléments que l'entreprise utilise** pour les besoins de son activité et que le passif regroupe les **ressources** qui lui ont permis de se procurer ces éléments. Par exemple, lors de la création d'une entreprise, c'est l'apport en capital de l'exploitant et le prêt accordé par le banquier (tous les deux figurant au passif) qui permettent d'acheter le matériel nécessaire à l'exploitation et de disposer de liquidités (tous les deux figurant à l'actif).

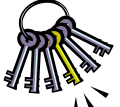

Par définition, le montant des éléments dont dispose l'entreprise (actif) est égal au montant des ressources qui ont permis leur acquisition (passif).

## **L'égalité ACTIF = PASSIF sera donc toujours vérifiée.**

## 1.1. La structure générale du bilan

Présentation simplifiée d'un bilan :

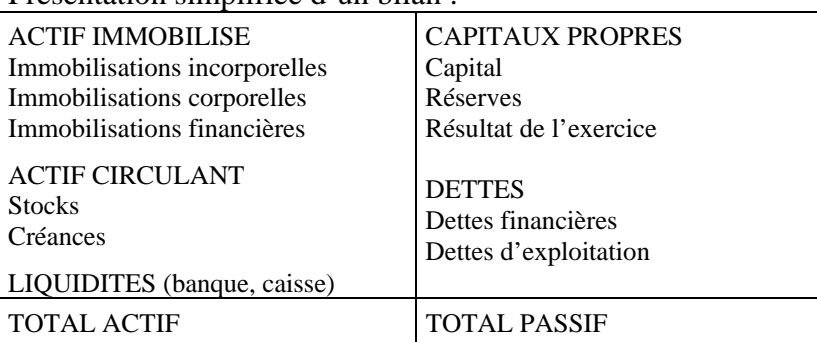

Les éléments de l'actif sont classés par ordre croissant de **liquidité** :

- l'actif **immobilisé** regroupe les actifs durables de l'entreprise, c'est-à-dire ceux destinés à être conservés au moins un an. Ceux-ci peuvent être :

- « corporels », c'est-à-dire tangibles comme un terrain, un bâtiment ou du matériel industriel,
- « incorporels » : brevets, licences acquises, fonds commercial, ...
- ou « financiers » : cautions versées, placements à long-terme, ...

- l'actif **circulant** regroupe les éléments qui ont vocation à se transformer rapidement en argent : stocks, créances clients, etc …

- les **liquidités** regroupent les éléments positifs de la trésorerie : argent en banque ou en caisse, placements de trésorerie à court-terme.

Les éléments du passif sont classés par origine et par ordre croissant d'**exigibilité** :

- les **fonds propres** représentent les ressources mises à la disposition de l'entreprise par l'exploitant ou les associés (capital) et/ou générées par l'exploitation (bénéfices non distribués).

- les **dettes** sont classées selon leur origine : banques, fournisseurs, salariés, Etat, etc …

## 1.2. La situation nette

Le patrimoine net de l'entreprise (également appelé situation nette) se calcule de deux façons :

- par différence entre les biens de l'entreprise et ses dettes (actif – dettes)

- par addition des éléments constituant les ressources internes de l'entreprise (apports en capital et bénéfices non distribués).

## **Situation nette = actif – dettes = capital + bénéfices accumulés (non distribués) Synonyme : capitaux propres ou fonds propres**

Durant l'exercice comptable, l'entreprise va s'enrichir ou s'appauvrir :

- dans le cas d'un enrichissement, le patrimoine net de l'entreprise va augmenter car son actif augmentera plus que ses dettes. Pour conserver l'égalité ACTIF = PASSIF, le montant de cet enrichissement est porté dans une rubrique des capitaux propres : c'est le résultat de l'exercice. Ce résultat représente la ressource générée par l'activité de l'entreprise. C'est lui qui sera détaillé dans le compte de résultat.

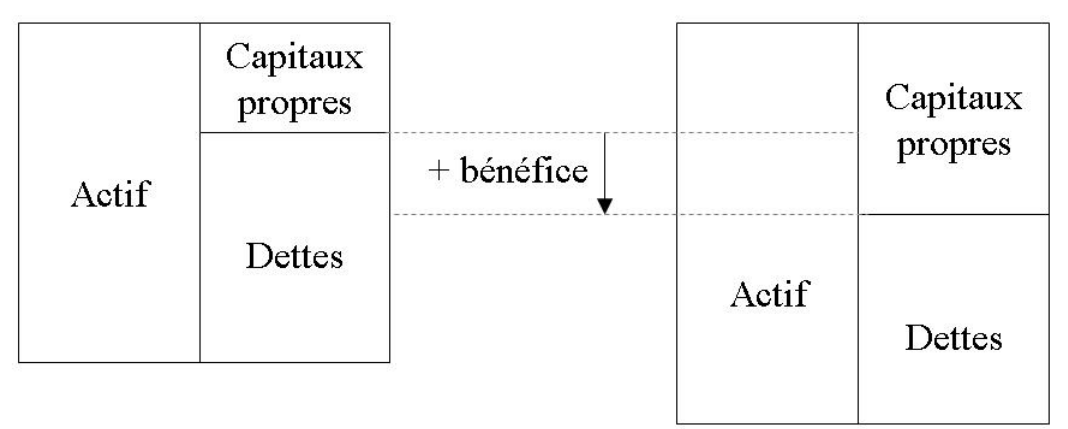

## Bilan de début d'année

## Bilan de fin d'année

- dans le cas d'un appauvrissement, le patrimoine net de l'entreprise va diminuer car son actif augmentera moins que ses dettes. Le montant de cet appauvrissement sera également présenté dans les capitaux propres, sur la ligne résultat de l'exercice, mais il figurera en négatif. L'égalité ACTIF = PASSIF sera là aussi conservée. Ce résultat négatif représente les ressources consommées par l'activité de l'entreprise. Il sera détaillé dans le compte de résultat.

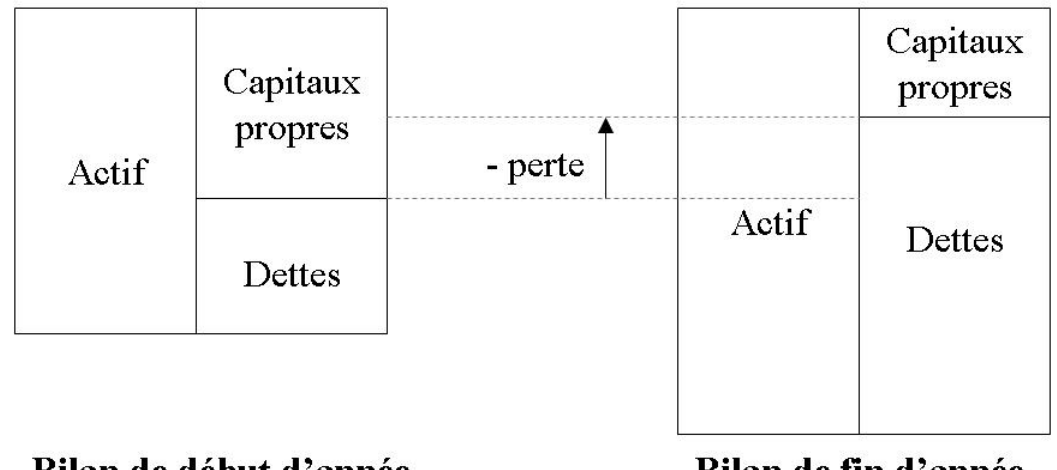

## Bilan de début d'année

## Bilan de fin d'année

## **Résultat de l'exercice = situation nette fin d'année – situation nette début d'année**

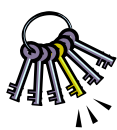

Le résultat comptable correspond à la variation du patrimoine net de l'entreprise : un résultat positif signifie que l'entreprise s'est enrichie alors qu'un résultat négatif signifie qu'elle s'est appauvrie. Cet enrichissement ou cet appauvrissement peut affecter n'importe quel élément du patrimoine et pas uniquement la trésorerie : une entreprise

peut s'être enrichie mais avoir moins d'argent en banque si elle a investi ou si elle s'est désendettée.

## **2. Le compte de résultat**

Le compte de résultat est l'état qui retrace la formation du résultat de l'exercice (bénéfice ou perte). Ainsi on parle du compte de résultat « de l'année N » et non pas « au 31/12/N ».

Il récapitule les produits et les charges de la période et, par différence, détermine le résultat de l'entreprise :

- bénéfice si produits > charges,

- perte si charges > produits.

**Résultat de l'exercice = produits de l'exercice – charges de l'exercice** 

## 2.1. Les charges et les produits

Les produits sont les ressources générées par l'activité de l'entreprise : essentiellement ses ventes, mais aussi les intérêts perçus, etc …

Les charges d'un exercice sont les **consommations** nécessaires pour réaliser l'activité, à ne pas confondre avec les dépenses décaissées ou simplement engagées. La différence est particulièrement importante en ce qui concerne les stocks et les immobilisations :

- la consommation de matières premières n'est pas exactement égale aux achats de l'exercice car le stock de l'exercice précédent a été consommé alors que – au contraire - une partie des achats de l'exercice n'a pas été consommée et reste en stock.

- une immobilisation est un bien qui va être utilisé, donc « consommé », pendant plusieurs exercices. Dans le cas d'une machine prévue pour être utilisée pendant 5 ans, la charge figurant au compte de résultat d'un exercice ne sera pas égale au prix d'achat de la machine mais à la constatation de son usure, de son « amortissement » (par simplification,  $1/5^e$  du prix d'achat).

## **Charges de l'exercice = Dépenses engagées (n'ayant pas un caractère durable) + stock initial – stock final ("variation de stock") + dotation aux amortissements et aux provisions**

## 2.2. Structure du compte de résultat

Les charges et les produits sont classés en trois catégories :

- les charges et les produits **d'exploitation** reflètent l'activité économique proprement dite de l'entreprise : ventes de marchandises ou de produits finis, achats de matières premières et de marchandises, salaires et cotisations sociales, dotation aux amortissements de l'outil de travail, etc ….

- les charges et les produits **financiers** reflètent l'activité de financement de l'entreprise : intérêts payés sur l'argent emprunté, intérêts perçus sur les sommes placées, etc ….

- les charges et les produits **exceptionnels** reflètent les opérations à caractère exceptionnel : dommages et intérêts versés ou reçus, cession d'une immobilisation, etc ….

Au sein de chaque catégorie, les produits et les charges sont détaillés selon leur nature (achats, salaires, taxes, etc ....).

Deux présentations sont possibles pour le compte de résultat :

- présentation « tableau »

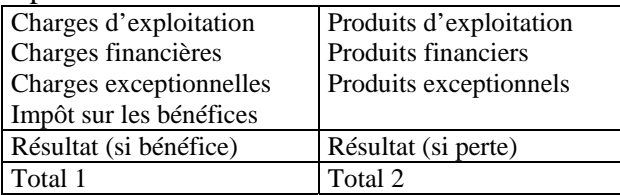

NB : le résultat de l'exercice vient équilibrer les colonnes de façon à avoir Total 1 = Total 2.

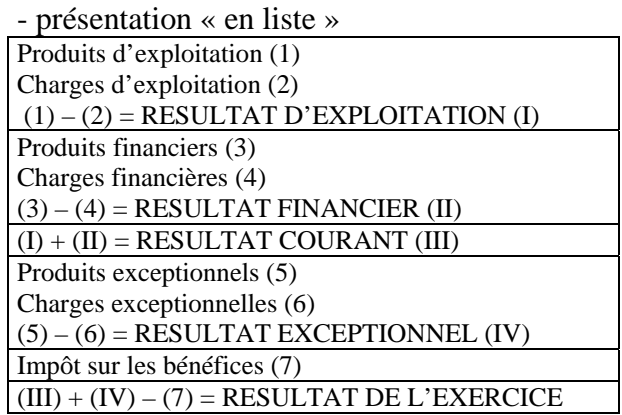

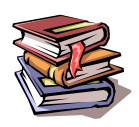

**Mots clés** : patrimoine, activité, bilan, actif, passif, actif immobilisé, actif circulant, liquidités, fonds propres, dettes, compte de résultat, charges, produits, consommations.

## **« BILAN » NATHALIE (début d'année)**

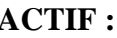

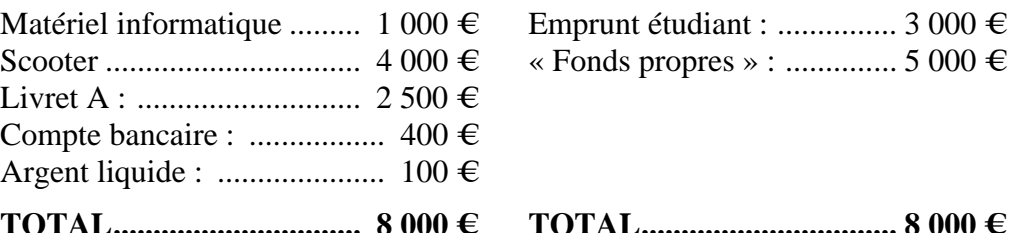

## PASSIF :

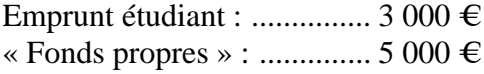

**TOTAL............................... 8 000 € TOTAL................................ 8 000 €** 

## **« COMPTE DE RESULTAT » NATHALIE**

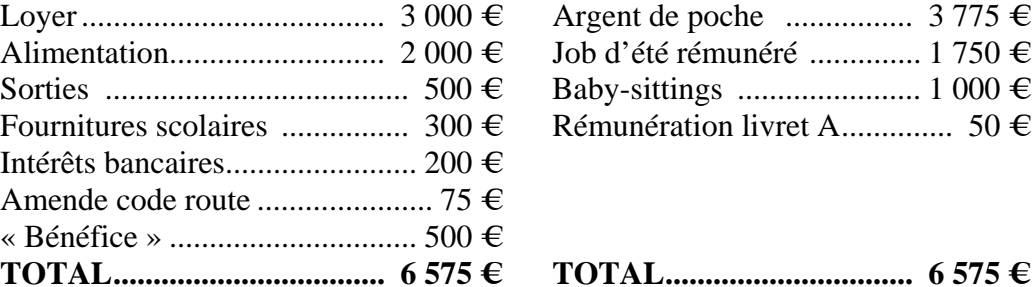

## CHARGES : **PRODUITS :**

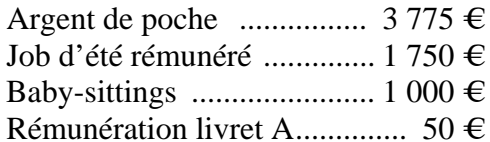

**TOTAL.................................. 6 575 € TOTAL............................... 6 575 €** 

## **« BILAN » NATHALIE (fin d'année)**

#### **ACTIF : PASSIF :**

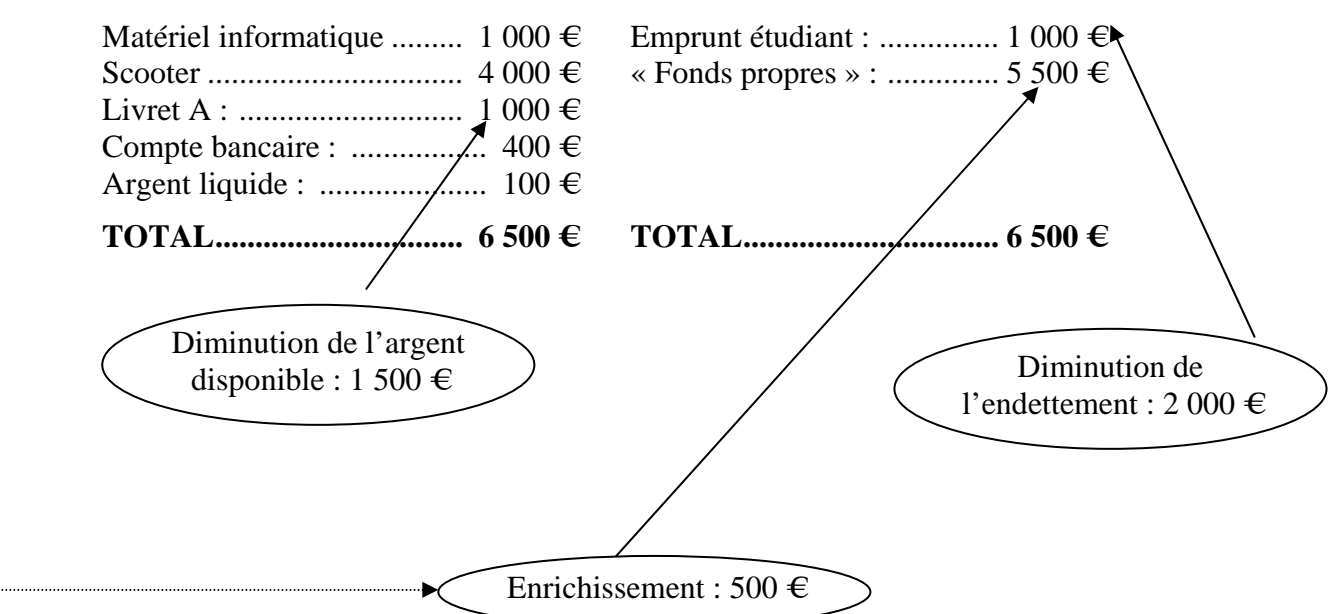

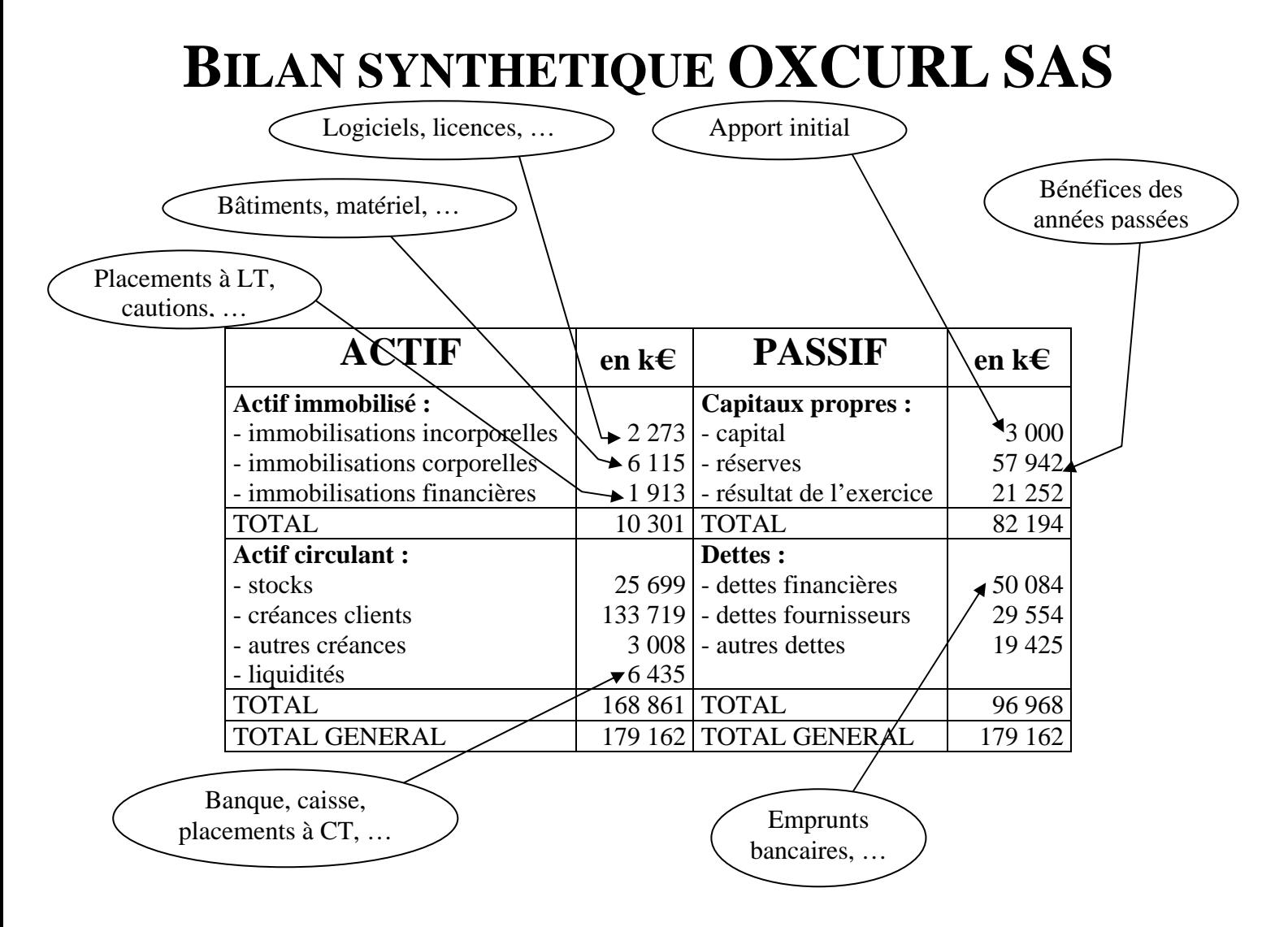

# **COMPTE DE RESULTAT OXCURL SAS**

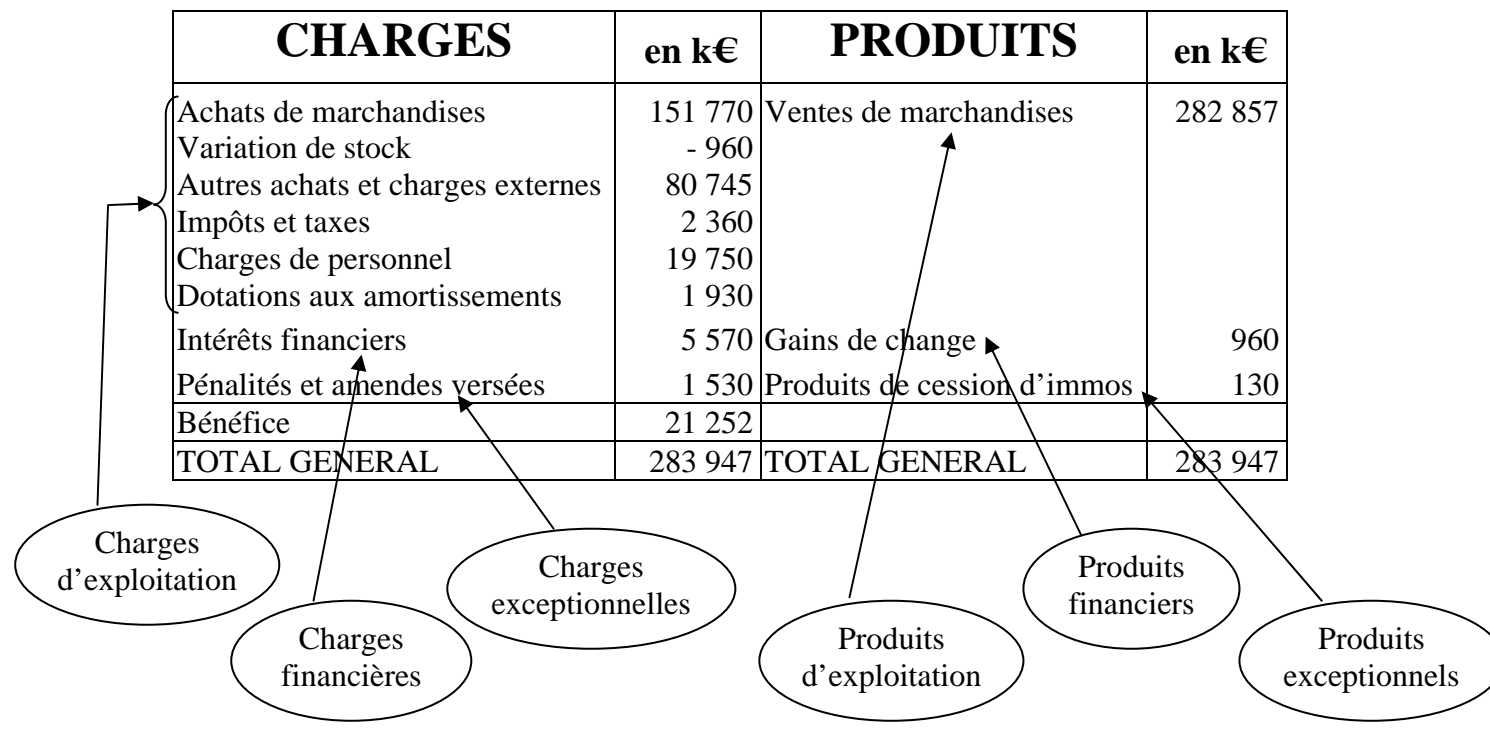

## **CHAPITRE 3 – LES MECANISMES COMPTABLES**

## **1. Le principe de la « partie double »**

Pour les entreprises les plus petites, il est possible de se contenter d'une comptabilité dite « de caisse » qui consiste à n'enregistrer que les encaissements et les décaissements. Toutefois, ce système atteint très vite ses limites :

- comment savoir quels clients n'ont pas réglé leurs factures ?

- comment juger la performance de l'entreprise si de nombreuses dépenses ont été engagées mais pas encore payées ?

C'est pour pallier ces insuffisances qu'a été mis en place dès le Moyen-âge le mécanisme de la comptabilité « en partie double » qui permet de conserver une trace de toutes les ressources obtenues par l'entreprise et de l'usage qui en a été fait.

Ainsi, selon cette technique, chaque opération réalisée par l'entreprise est étudiée sous deux angles différents : son **origine** et sa **destination** :

- l'origine de l'opération correspond à la ressource (au moyen) qui est utilisée

- la destination correspond à l'emploi (au but) qui en est fait.

Pour identifier l'emploi et la ressource mis en œuvre dans une opération, il convient de se poser les questions suivantes :

- pour identifier l'emploi :

- quel est le but de cette opération ?
- qu'est-ce que cette opération a permis d'obtenir pour l'entreprise ?
- quel est le flux entrant dans l'entreprise ?

- pour identifier la ressource :

- qu'est ce qui m'a permis d'obtenir l'emploi précédemment identifié ?
- qu'est ce que l'entreprise a perdu dans cette opération ?
- quel est le flux sortant de l'entreprise ?

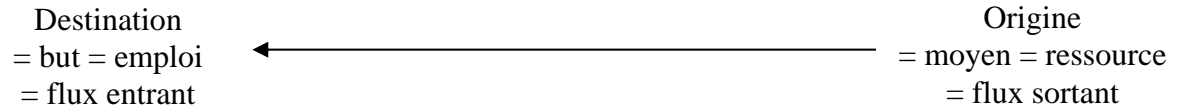

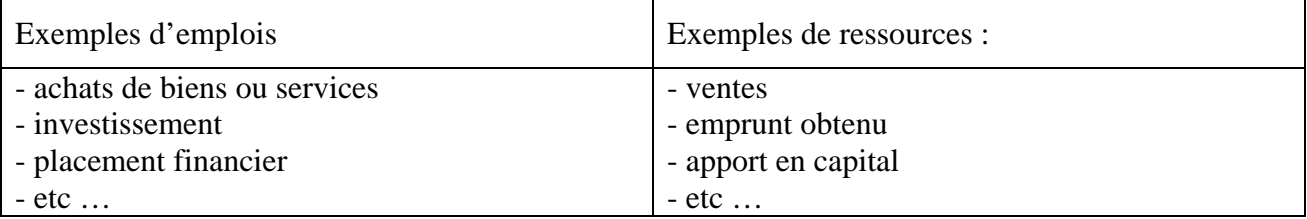

Exemple : Mr Paul, entrepreneur, achète un terrain pour une valeur de 50 000 euros qu'il paye au comptant. On peut analyser l'opération de la façon suivante : Mr Paul utilise l'argent disponible sur son compte bancaire (ressource) pour acheter un terrain (emploi).

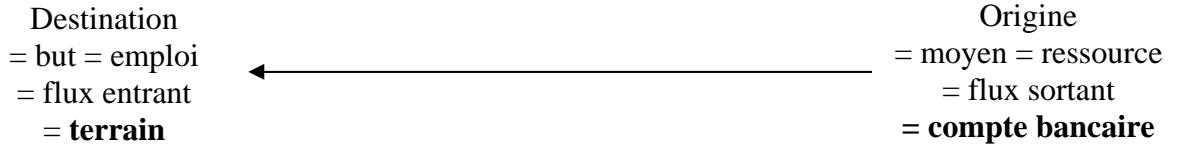

Ainsi, chaque opération sera enregistrée deux fois : une fois pour signaler l'utilisation d'une ressource et une autre fois pour signaler l'obtention d'un nouvel emploi.

S'agissant de la même opération, on a toujours **montant des ressources = montant des emplois**.

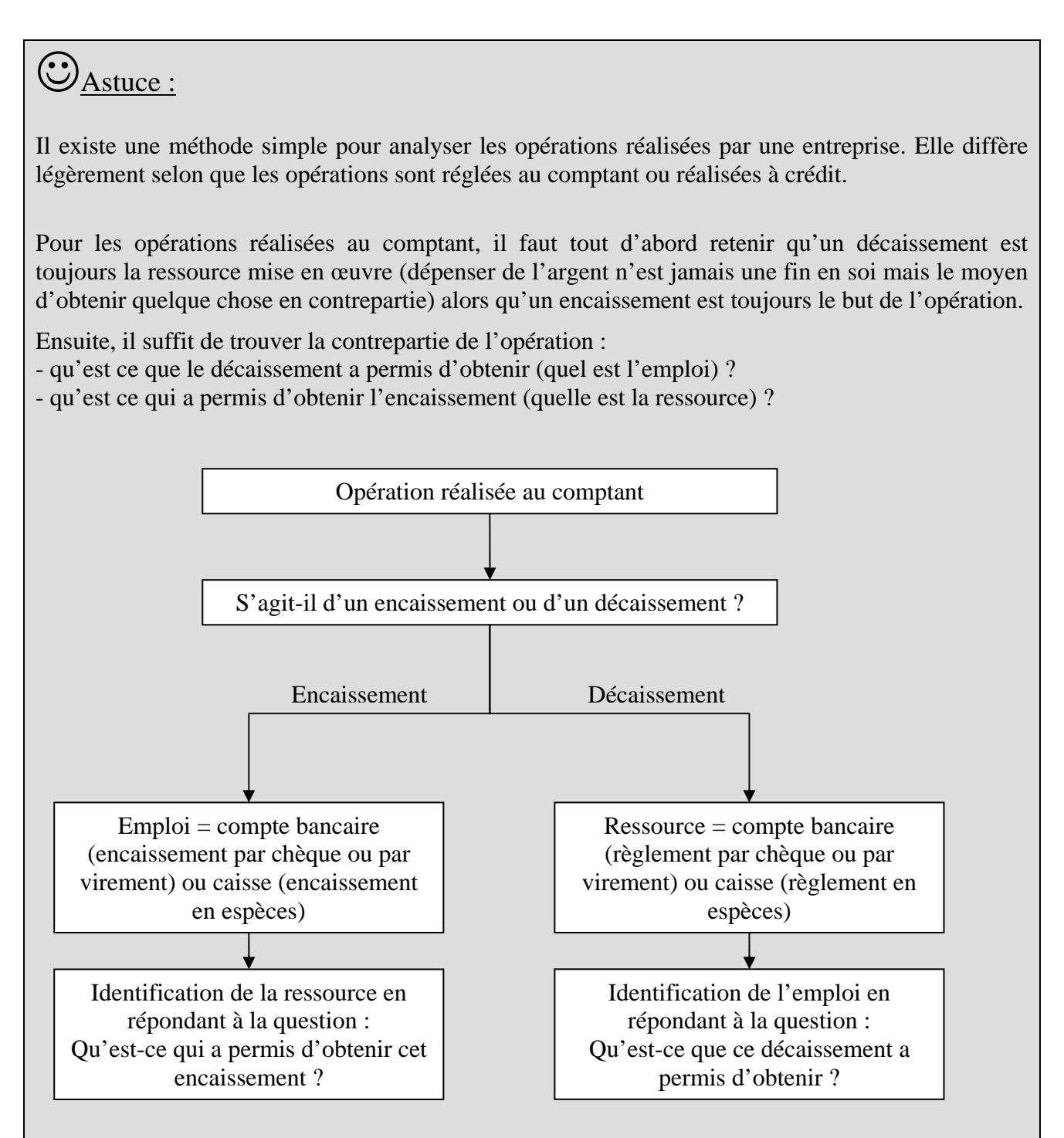

L'analyse des opérations réalisées à crédit n'est pas plus compliquée. Dans un premier temps, on analyse l'opération comme si elle avait été réalisée au comptant en appliquant la méthode ci-dessus.

Puis, dans un deuxième temps, on prend en compte le fait qu'il n'y a pas de mouvement de trésorerie immédiat :

- l'encaissement n'aura lieu que plus tard : il est donc remplacé par une créance,

- le décaissement n'aura lieu que plus tard : il est donc remplacé par une dette.

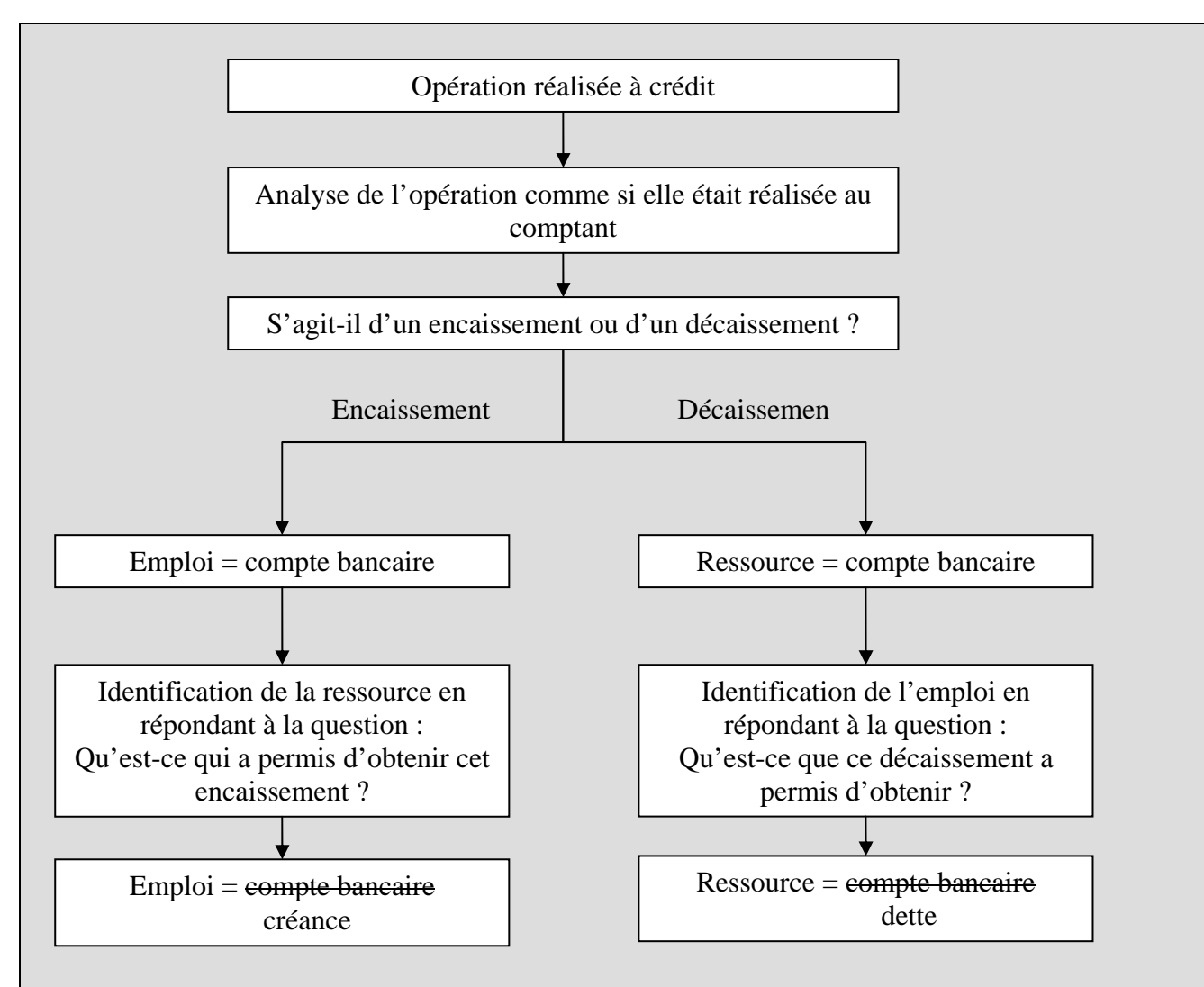

NB : pour bien placer les dettes et les créances en tant qu'emplois et ressources, il faut remonter à leur nature juridique. Les dettes et les créances sont des engagements donnés ou reçus par l'entreprise :

- lors d'une vente à crédit, l'entreprise ne reçoit pas d'argent mais la promesse (l'engagement) de son client de le régler à la date d'échéance ;

- lors d'un achat à crédit, l'entreprise ne donne pas d'argent à son fournisseur mais la promesse (l'engagement) de le régler à la date d'échéance.

Important : à ce stade de l'analyse, la principale source d'erreur consiste à confondre le point de vue de l'entreprise et celui du tiers avec lequel l'opération est réalisée (banquier, client, fournisseur, …). En effet, une opération d'achat vue du point de vue de l'entreprise devient une vente si on se place du point de vue de son fournisseur.

 $\rightarrow$  il faut toujours garder à l'esprit l'identité de l'entreprise dont on tient la comptabilité.

## **2. Les différentes catégories d'emplois et de ressources**

On distingue deux catégories de ressources :

- les ressources internes, générées par l'activité de l'entreprise et qui lui sont définitivement acquises. Elles représentent un enrichissement pour l'entreprise et constituent donc les produits du compte de résultat (exemple : vente).

- les ressources externes, obtenues auprès de personnes extérieures à l'entreprise et qui devront être remboursées à plus ou moins longue échéance. Elles constituent le passif du bilan (exemple : emprunt bancaire).

De la même façon, on distingue deux catégories d'emplois :

- les emplois non récupérables, qui sont définitivement consommés. Ils représentent un appauvrissement pour l'entreprise et constituent les charges du compte de résultat (salaires versés par exemple).

- les emplois récupérables qui constituent l'actif du bilan (terrain acheté).

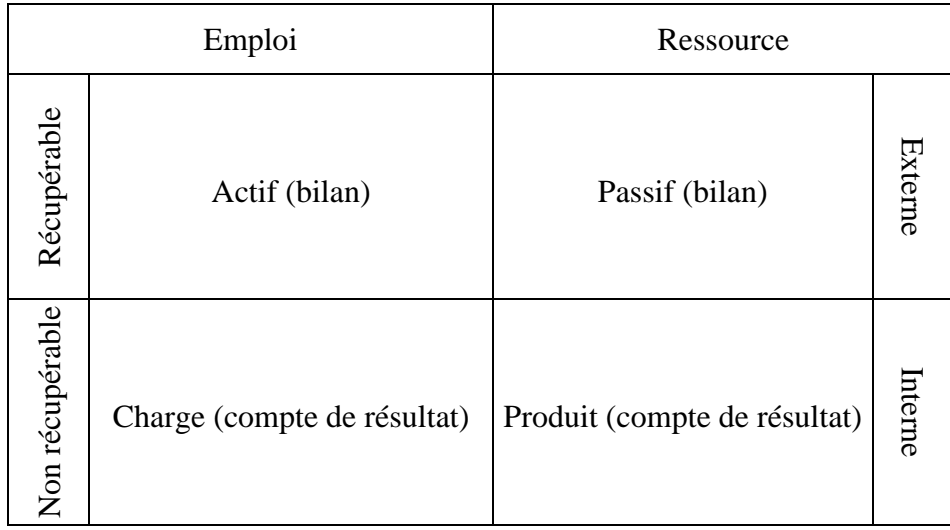

Chaque opération réalisée par l'entreprise a au moins une ressource et un emploi. On distingue :

- les opérations de patrimoine qui ne concernent que des ressources externes et des emplois récupérables et n'ont pas d'impact sur le résultat de l'exercice.

- les opérations d'activité qui concernent une ressource interne ou un emploi non récupérable et qui ont un impact sur le résultat de l'exercice.

## **3. Les opérations sans impact sur le résultat**

Les opérations sans impact sur le résultat ont pour seule conséquence de modifier la structure du patrimoine de l'entreprise sans affecter sa valeur nette : la différence entre le montant de l'actif et celui des dettes n'est pas modifiée. Ces opérations peuvent prendre trois formes différentes que nous allons étudier successivement :

- soit elles ne modifient ni la valeur de l'actif, ni celle des dettes,

- soit elles provoquent une augmentation simultanée de l'actif et des dettes,

- soit elles provoquent une diminution simultanée de l'actif et des dettes.

3.1. Opérations ne modifiant ni la valeur de l'actif ni celle des dettes :

L'opération modifie la structure interne de l'actif : l'entreprise utilise un élément de son actif pour se procurer un autre actif. C'est le cas par exemple de l'achat au comptant d'une immobilisation, de l'encaissement d'une créance sur un client, etc …

Exemple : encaissement d'une créance client  $\rightarrow$  diminution des créances et augmentation des liquidités.

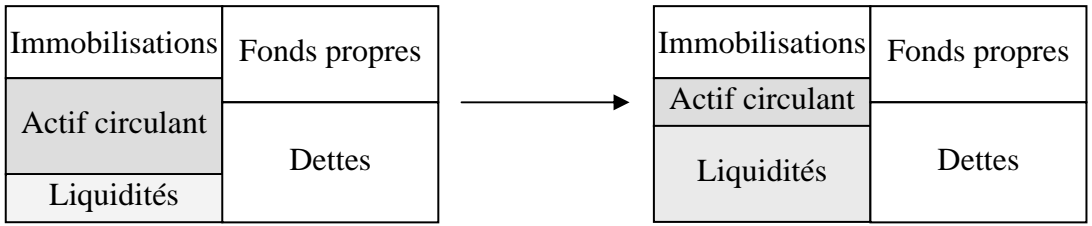

Il est également possible de rencontrer des opérations qui ne modifient que la structure interne des dettes (une dette en remplace une autre) mais elles sont plus rares.

## 3.2. Augmentation simultanée de l'actif et des dettes

L'entreprise obtient une nouvelle ressource externe (remboursable) et l'utilise pour acquérir un nouvel élément d'actif : achat à crédit d'une immobilisation, obtention d'un prêt bancaire, etc …

Exemple : achat de mobilier à crédit  $\rightarrow$  augmentation des immobilisations et des dettes.

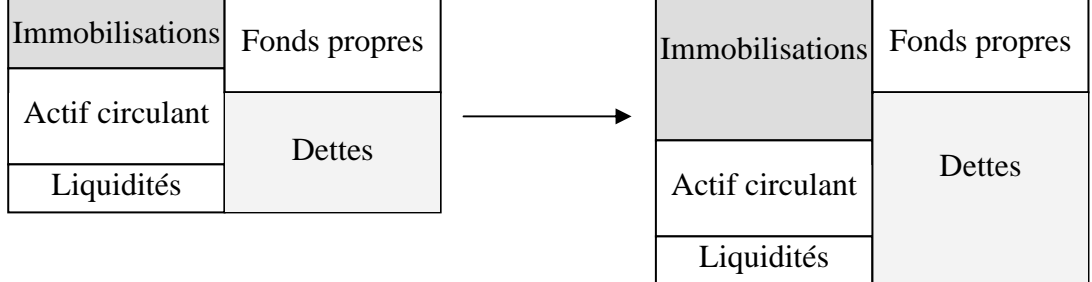

## 3.3. Diminution simultanée de l'actif et des dettes

L'entreprise utilise un élément de son actif pour rembourser une dette : règlement d'une dette envers un fournisseur, …

Exemple : règlement d'un fournisseur  $\rightarrow$  diminution des dettes et des liquidités.

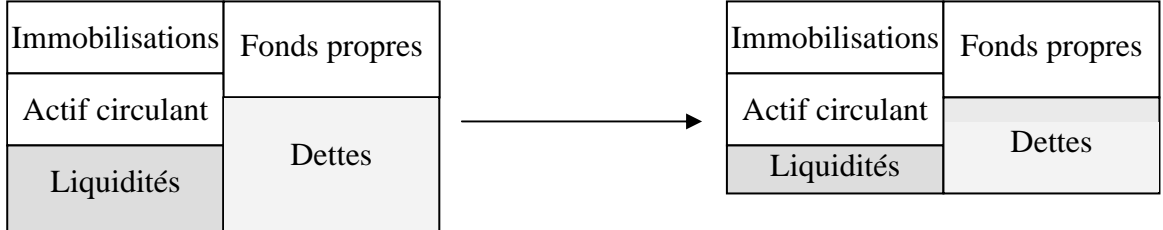

## **4. Les opérations avec un impact sur le résultat**

Les opérations avec un impact sur le résultat sont celles qui modifient le **montant** du patrimoine net de l'entreprise, en l'appauvrissant (consommation) ou en l'enrichissant (vente). Elles touchent à la fois le bilan et le compte de résultat.

L'équilibre du bilan est maintenu grâce à la ligne « résultat » dans les capitaux propres au passif :

- si l'entreprise s'enrichit, son actif augmente plus que ses dettes et elle enregistre un produit à son compte de résultat : son résultat augmente donc et cette augmentation se répercute dans les capitaux propres pour rétablir l'égalité Total actif = Total passif,

- si l'entreprise s'appauvrit, son actif diminue plus que ses dettes et elle enregistre une charge à son compte de résultat : son résultat diminue donc et cette diminution se répercute dans les capitaux propres pour rétablir l'égalité Total actif = Total passif.

Nous allons étudier comme exemple les opérations de ventes et d'achats de l'entreprise. **Dans un premier temps, la TVA sera laissée de côté par simplification.** 

4.1. Les opérations de vente

La vente est une ressource, enregistrée comme un produit dans le compte de résultat. Au bilan, elle a pour contrepartie une augmentation des liquidités (vente au comptant) ou la naissance d'une créance sur un client (vente à crédit).

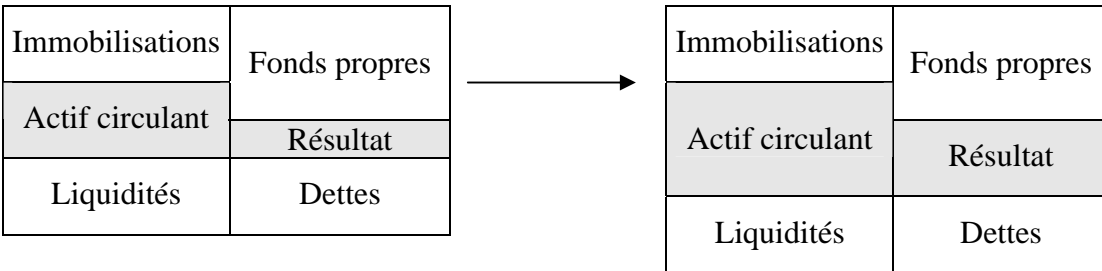

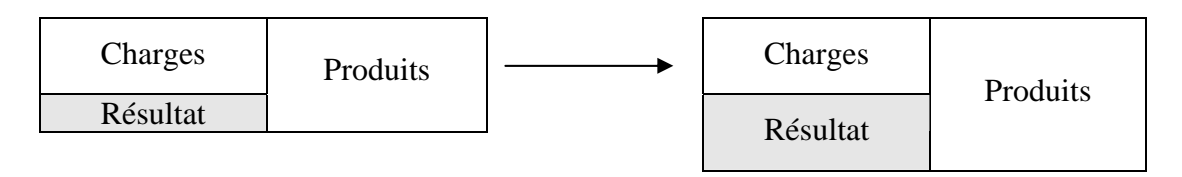

## 4.2. Les opérations de consommation

Les consommations sont des emplois, enregistrés comme des charges dans le compte de résultat. Au bilan, elles ont pour contrepartie une diminution des liquidités (achat au comptant) ou la naissance d'une dette envers un tiers (achat à crédit).

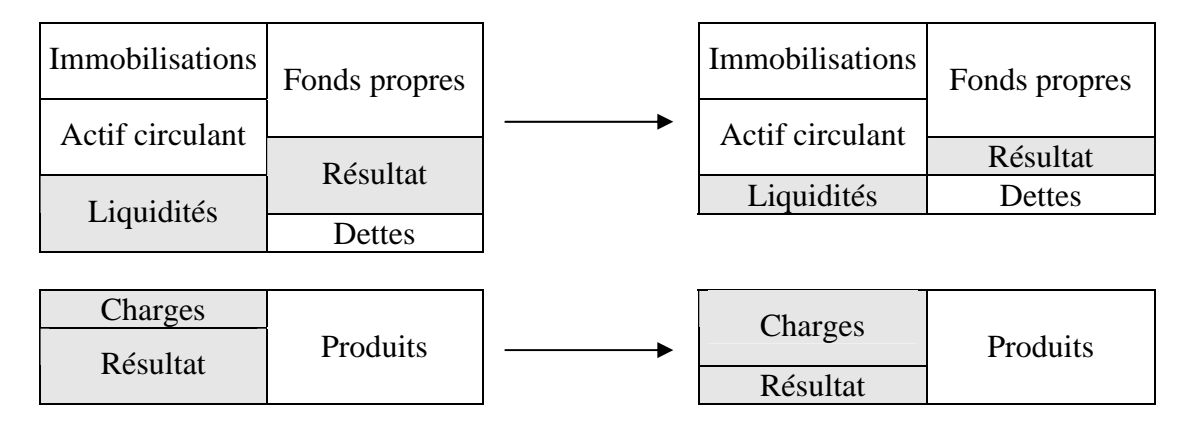

## 3.3. Traitement de la TVA

La TVA encaissée sur les ventes n'est pas une ressource définitivement acquise par l'entreprise. En effet, elle devra être reversée à l'Etat. De ce fait, seul le montant hors taxes (HT) est enregistré en produit au compte de résultat. La TVA collectée est – quant à elle – enregistrée dans un compte de dettes.

De même, la TVA décaissée sur les achats n'est pas un emploi définitivement consommé par l'entreprise. En effet, elle sera remboursée par l'Etat. De ce fait, seul le montant hors taxes (HT) est enregistré en charge au compte de résultat. La TVA déductible est – quant à elle – enregistrée dans un compte de créances.

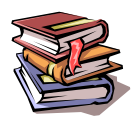

**Mots clés :** partie double, emploi, ressource, emploi récupérable, emploi non récupérable, ressource interne, ressource externe, égalité montant des emplois = montant des ressources.

## **CHAPITRE 4 – LE FONCTIONNEMENT DES COMPTES**

## **1. Le compte : définition et vocabulaire**

Le compte est une fiche comptable qui représente un élément du patrimoine ou de l'activité de l'entreprise. Il permet de suivre la valeur de cet élément (par exemple, le comte « caisse » permet de connaître à tout moment le montant disponible en espèces).

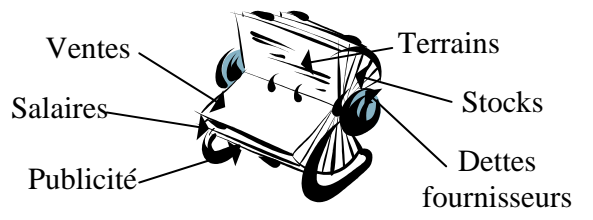

On distingue :

- les **comptes de patrimoine**. Ceux-ci peuvent porter sur des éléments « positifs » du patrimoine (matériel, stocks, argent en caisse) mais aussi sur les éléments « négatifs » (dettes vis-à-vis des banques ou des fournisseurs). Ils correspondent aux classes 1 à 5 du PCG et sont regroupés au bilan. - les **comptes de gestion** qui portent sur des emplois ou des ressources définitifs, également appelés charges et produits. Ils correspondent aux classes 6 et 7 du PCG et sont regroupés au compte de résultat.

Pour suivre les variations de valeur de ces éléments, le compte comporte deux colonnes de valeur :

- la colonne de gauche s'appelle le **débit** du compte
- la colonne de droite s'appelle le **crédit** du compte

Le **solde** d'un compte représente la valeur de l'élément à la date du calcul. Il se calcule par différence entre le total des sommes au débit et celui des sommes au crédit :

- lorsque le total du débit est supérieur au total du crédit on dit que le solde est débiteur,
- lorsque le total du crédit est supérieur au total du débit on dit que le solde est créditeur,
- lorsque le total du crédit est égal au total du débit on dit que le solde est nul.

Exemple d'un compte « client » (compte de patrimoine) :

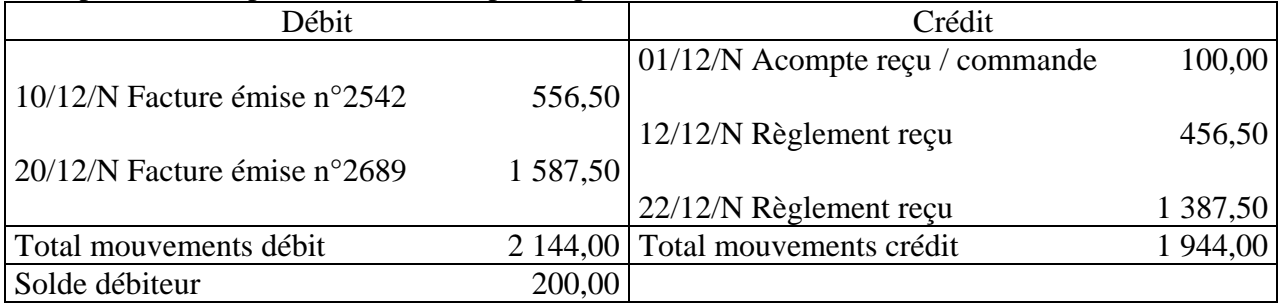

Le compte présente un solde débiteur de 200  $\in$  ce qui signifie que le client X doit encore 200  $\in$  Il semble y avoir un problème à éclaircir : acompte non reçu ? Litige non réglé ? Autre explication ?

Exemple d'un compte « honoraires » (compte de gestion) :

| Débit                                |          | Crédit                           |  |
|--------------------------------------|----------|----------------------------------|--|
| 10/12/N Facture reçue, avocat        | 800,00   |                                  |  |
| 15/12/N Fact. reçue expert comptable | 500,00   |                                  |  |
| 20/12/N Facture reçue, consultant    | 900,00   |                                  |  |
| Total mouvements débit               |          | 2 200,00 Total mouvements crédit |  |
| Solde débiteur                       | 2 200,00 |                                  |  |

Le compte présente un solde débiteur de 2 200  $\epsilon$  ce qui signifie que l'entreprise a consommé pour 2 200 € de prestations au cours de la période. Ce montant regroupe toutes les prestations de services consommées quelles aient été réglées ou non.

## **Vocabulaire :**

**Débiter** un compte signifie inscrire une somme au débit de ce compte

**Créditer** un compte signifie inscrire une somme au crédit de ce compte

**Solder** un compte signifie inscrire une somme dans ce compte afin que, après cette écriture, le solde de ce compte soit nul.

## **Présentation :**

Les comptes peuvent être présentés de plusieurs façons. La présentation exposée précédemment porte le nom de « colonnes distinctes ».

Il existe des présentations alternatives :

- « colonnes mariées » :

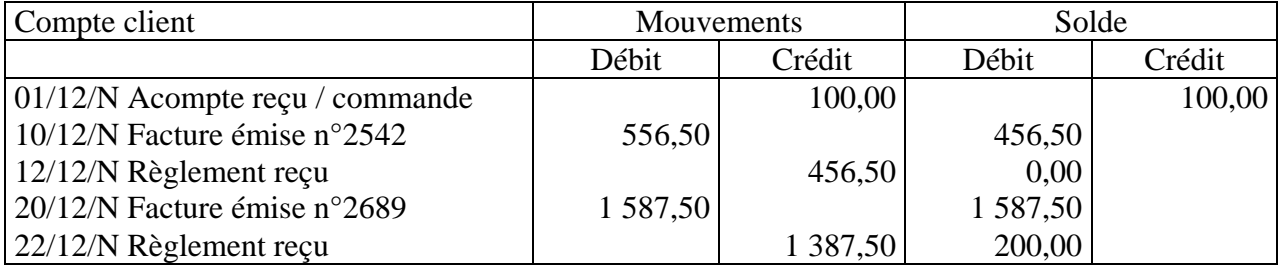

Le solde est calculé après chaque opération.

- « compte en T » :

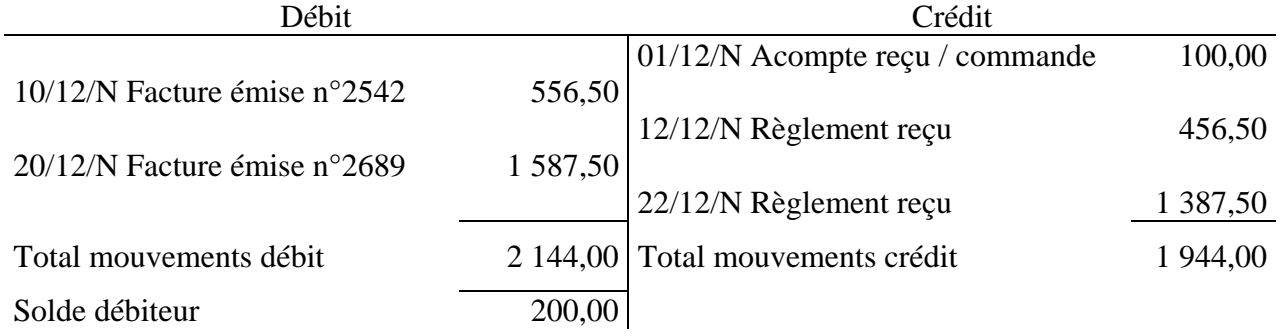

## **2. La numérotation des comptes**

En France, la liste des comptes à utiliser est imposée par le PCG. Ceux-ci sont répartis en 7 classes, dont le numéro constitue le premier chiffre des comptes de la classe considérée.

Les comptes des classes 1 à 5 concernent des éléments du patrimoine et seront regroupés au bilan :

- $1 \rightarrow$  financement à long terme,
- $2 \rightarrow$  investissements à long terme,
- $3 \rightarrow$  stocks.
- $\bullet$  4  $\rightarrow$  créances et dettes (sauf à long terme),
- $5 \rightarrow$  trésorerie.

Les comptes des classes 6 et 7 concernent l'activité et seront regroupés au compte de résultat :

- $\bullet$  6  $\rightarrow$  charges,
- $7 \rightarrow$  produits.

Etudions maintenant ces catégories plus en détail :

## • **classe 1 : comptes de capitaux**

Cette catégorie regroupe les capitaux investis dans l'entreprise de manière durable : les apports effectués par les associés ou par l'exploitant, les emprunts à long terme effectués par l'entreprise, etc ...

### • **classe 2 : comptes d'immobilisations**

Une immobilisation est un bien destiné à servir de façon durable à l'activité de l'entreprise : il ne se consomme pas au premier usage (ainsi, pour un restaurant, la vaisselle en porcelaine est une immobilisation alors que la vaisselle en plastique est une charge).

On distingue les immobilisations incorporelles (fonds de commerce, logiciels, …), les immobilisations corporelles (bâtiment, mobilier, …) et les immobilisations financières (dépôt de garantie versé, placements financiers à long-terme…).

### **classe 3 : comptes de stocks**

On distingue les stocks selon leur destination : matières premières (biens destinés à être transformés au cours du cycle de production avant d'être vendus), autres approvisionnements (biens destinés à être consommés au cours du cycle de production), produits finis (biens déjà transformés au cours du cycle de production et destinés à être vendus), marchandises (biens destinés à être vendus « en l'état », c'est-à-dire sans transformation).

## • **classe 4 : comptes de tiers (non financiers)**

Cette classe regroupe les créances et les dettes vis-à-vis des tiers, c'est-à-dire des personnes physiques ou morales avec laquelle l'entreprise est en relation :

- $\bullet$  40  $\rightarrow$  fournisseurs
- $\bullet$  41  $\rightarrow$  clients
- $42 \rightarrow$  salariés
- $43 \rightarrow$  organismes sociaux
- $\bullet$  44  $\rightarrow$  Etat
- $45 \rightarrow$  groupe et associés
- $46 \rightarrow$  autres tiers

#### • **classe 5 : comptes financiers**

Cette classe regroupe la trésorerie de l'entreprise : les placements financiers à court-terme (SICAV), les comptes bancaires et la caisse.

#### • **classe 6 : comptes de charges**

On distingue :

- les charges d'exploitation (achats de produits, frais de personnel, loyer, …),
	- $60 \rightarrow$  achats de biens
	- 61 et 62  $\rightarrow$  achats de services
	- $63 \rightarrow$  impôts et taxes
	- $\bullet$  64  $\rightarrow$  charges de personnel
	- $\bullet$  65  $\rightarrow$  autres charges d'exploitation
- les charges financières (intérêts payés sur les emprunts) dont le numéro commence par 66.
- les charges exceptionnelles (amendes, pénalités) dont le numéro commence par 67.

## • **classe 7 : comptes de produits**

De même que pour les charges, on distingue les produits d'exploitation 70 (ventes de produits fabriqués, prestations de services, marchandises, c'est-à-dire le chiffre d'affaires, …), les produits financiers 76 (intérêts reçus sur les placements) et les produits exceptionnels 77 (indemnité reçue, produit de la cession d'une immobilisation).

701 ventes de produits finis 702 ventes de produits intermédiaires 703 ventes de produits résiduels

704 travaux 705 études 706 prestations de services

Il existe une certaine symétrie dans la numérotation des comptes qui permet de faciliter leur utilisation (par exemple  $66$  = charges financières et  $76$  = produits financiers). De plus, le rang occupé par certains chiffres est significatif : un 8 en deuxième position marque un compte d'amortissement, un 9 en troisième position indique un compte fonctionnant en sens inverse du sens habituel (exemple : 401 = dette vis-à-vis d'un fournisseur et 4091 = acompte versé à un fournisseur).

Selon la taille de l'entreprise, celle-ci devra utiliser un niveau de détail plus ou moins grand. Le **système de base** est le niveau de référence ; il est obligatoire pour toutes les entreprises (sauf les plus petites qui peuvent utiliser le système abrégé). Le système développé est plus détaillé et peut être utilisé par les entreprises qui souhaitent affiner l'analyse de leurs opérations.

## **Rechercher un numéro de compte :**

La recherche d'un numéro de compte doit se faire de façon réfléchie et ordonnée. Avant d'ouvrir sa liste de comptes, il faut tout d'abord avoir déterminé la classe dans laquelle se trouve le compte recherché. En effet, la recherche d'un numéro sur la base du seul libellé génère une perte de temps significative et présente un risque d'erreurs important, le même libellé pouvant figurer à plusieurs endroits de la liste. A titre d'exemple, le libellé « emballages » apparaît :

- une fois dans la classe 2 (immobilisations)
- quatre fois dans la classe 3 (stocks)
- deux fois dans la classe 4 (créances et dettes)
- quatre fois dans la classe 6 (charges)
- une fois dans la classe 7 (produits)

La bonne méthode consiste donc à retrouver de mémoire, le premier chiffre du compte recherché puis à affiner progressivement sa recherche, chiffre par chiffre :

- lire tous les libellés des catégories proposées pour le deuxième chiffre avant de choisir celui-ci,
- puis lire tous les libellés des catégories proposées pour le troisième chiffre avant de choisir,
- etc … jusqu'au degré de précision souhaité (système de base, abrégé ou développé).

## **3. Comptabilisation d'une écriture**

Pour saisir comptablement une opération (c'est-à-dire pour la codifier), il faut décider dans quel sens passer l'écriture, c'est-à-dire quel compte débiter et quel compte créditer.

On débite le compte correspondant à l'emploi (= destination = flux entrant) et on crédite le compte correspondant à la ressource (=origine = flux sortant). Par exemple, on débite le compte « 512000- Banque » de l'entreprise lorsqu'elle encaisse de l'argent (l'encaissement est le but de l'opération = la destination = l'emploi) et on le crédite lorsqu'elle paye la facture d'un fournisseur (le décaissement est la ressource permettant d'obtenir un bien ou un service).

## **Astuce pour ne plus confondre débit et crédit :**

Un moyen mnémotechnique simple permet de savoir quel compte débiter … et par différence quel compte créditer : le compte à débiter est celui correspondant à l'emploi, c'est-à-dire à la destination de l'opération. Or les premières lettres du mot **de**stination sont les mêmes que celles du mot **dé**bit.

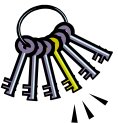

Le débit et le crédit de l'écriture représentent la même opération, vue sous deux angles différents : son origine et sa destination. C'est pourquoi leur montant doit être identique. L'égalité **montant au débit = montant au crédit** doit toujours être vérifiée. On dit alors que l'écriture est équilibrée.

Reprenons l'exemple du terrain acheté au comptant :

- le terrain est destiné à être utilisé durablement par l'entreprise. Il s'agit donc d'une immobilisation à comptabiliser dans un compte de classe 2, au débit puisque le terrain entre dans le patrimoine de l'entreprise et est la destination de l'opération.

- l'argent en banque est un élément de la trésorerie de l'entreprise. Il faut donc utiliser un compte de classe 5 (trésorerie), au crédit puisque l'argent sort du patrimoine de l'entreprise et est la ressource qui permet l'acquisition du terrain.

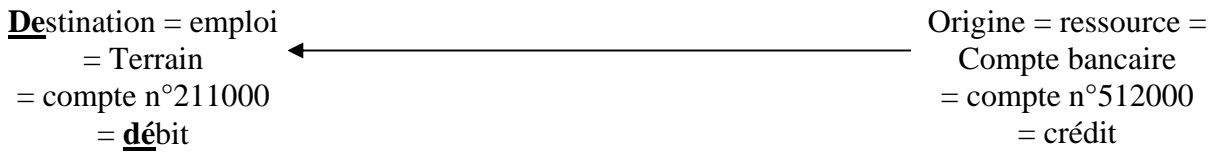

L'écriture sera donc la suivante (présentation « comptes en T » ) :

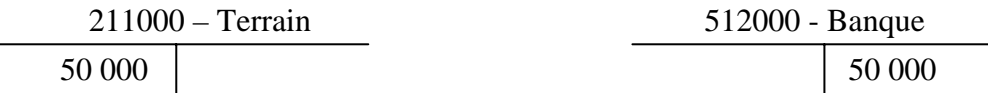

La même écriture présentée en « journal » :

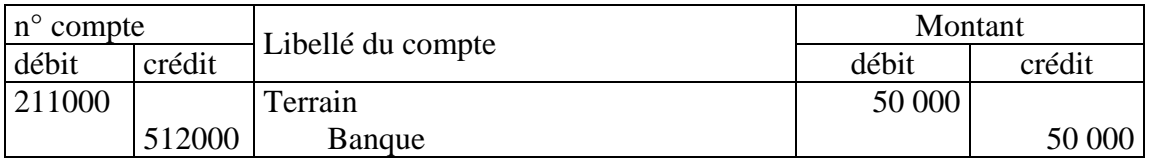

## **Remarque importante :**

Les colonnes « débit » et « crédit » du relevé envoyé par la banque fonctionnent de façon inverse par rapport à ce qui vient d'être exposé ci-dessus.

Cette situation s'explique par le fait que ce relevé est un extrait de la comptabilité de la banque et non pas de l'entreprise. Les opérations apparaissant sur le relevé sont donc décrites du point de vue de la banque, qui est l'inverse de celui de l'entreprise : les agios facturés sont un produit pour la banque et une charge pour l'entreprise.

On peut résumer de la façon suivante le fonctionnement des différents types de comptes :

- comptes d'actif : il s'agit d'emplois récupérables qui fonctionnent d'abord au débit (constatation de l'emploi) puis au crédit (récupération de l'emploi),

- comptes de passif : il s'agit de ressources restituables qui fonctionnent d'abord au crédit (constatation de l'obtention de la ressource) puis au débit (restitution de la ressource),

 $\rightarrow$  comptes de charges : emplois non récupérables  $\rightarrow$  fonctionnent uniquement au débit,

 $\rightarrow$  comptes de produits : ressources non restituables  $\rightarrow$  fonctionnent uniquement au crédit.

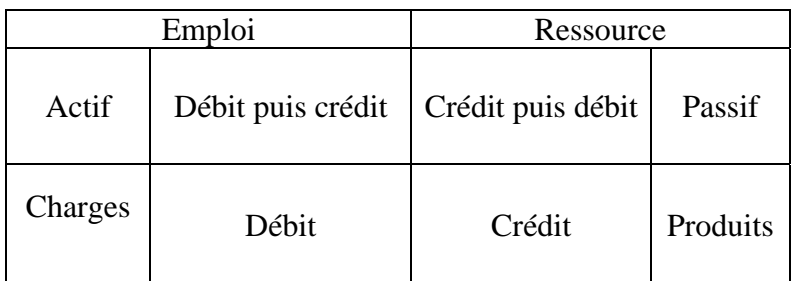

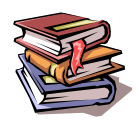

**Mots clés :** compte, débit, crédit, solde, liste des comptes, écriture comptable, compte « en T », journal.

## **CHAPITRE 5 – LES PRINCIPAUX SCHEMAS COMPTABLES**

Dans ce chapitre, nous allons illustrer les mécanismes étudiés précédemment en les appliquant aux opérations réalisées par Mr Lucas qui a décidé de s'établir comme grossiste en vêtements (il achète aux fabricants et revend aux détaillants, c'est à dire aux magasins).

## **1. Les opérations courantes**

## 1.1. Obtention d'un financement (apport de l'exploitant ou emprunt)

Les principales sources de financement sont les apports des associés ou de l'exploitant individuel ainsi que les emprunts bancaires. Dans les deux cas, l'obtention d'un financement ne modifie que la structure du patrimoine de l'entreprise, sans impact sur son résultat. L'argent obtenu sur le compte bancaire est l'emploi (flux entrant = argent) et l'apport du banquier ou de l'exploitant est la ressource (flux sortant = engagement de rembourser).

Exemple n°1 : apport de 10 000 € par Mr Lucas (virement bancaire de son compte personnel vers le compte ouvert au nom de son entreprise) :

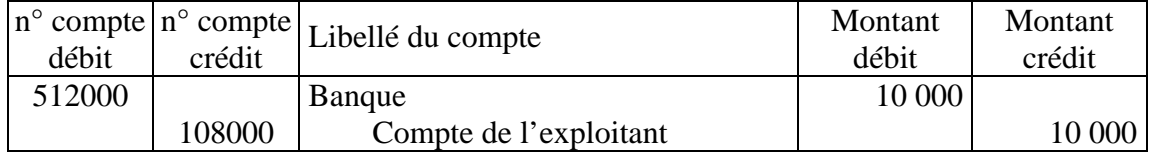

Exemple n°2 : obtention d'un emprunt bancaire de 5 000 €:

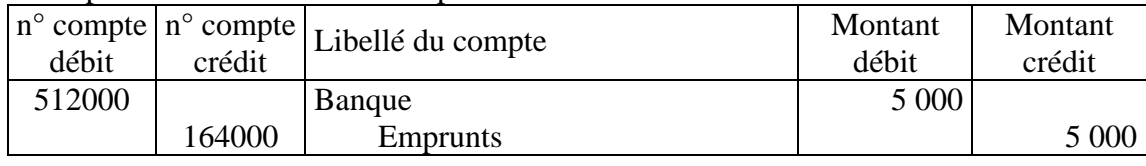

## 1.2. Investissement

Lorsqu'une entreprise achète du matériel ou un terrain, elle ne le consomme pas immédiatement. L'opération n'a donc aucun impact sur le résultat de l'entreprise mais uniquement sur la structure de son patrimoine (du moins dans l'immédiat).

L'immobilisation obtenue est l'emploi (le flux entrant) et – dans le cas d'un règlement au comptant - l'argent versé est la ressource (le flux sortant).

Dans le cas où de la TVA a été facturée, celle-ci doit être comptabilisée dans un compte de créance vis-à-vis de l'Etat car elle sera récupérée par l'entreprise. Seul le montant HT figurera au débit du compte d'immobilisation.

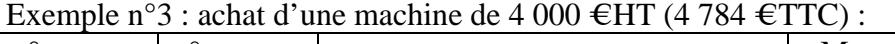

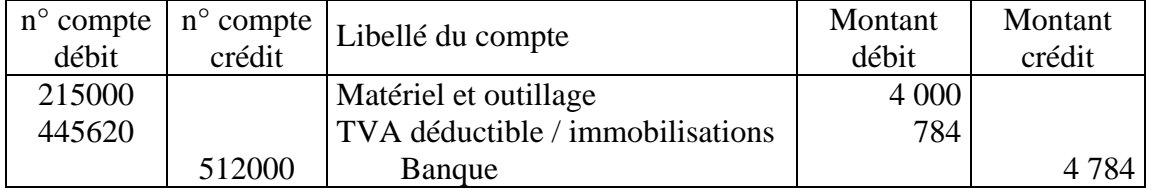

Exemple n°4 : versement d'un dépôt de garantie de 2 000 € pour la location d'un entrepôt :

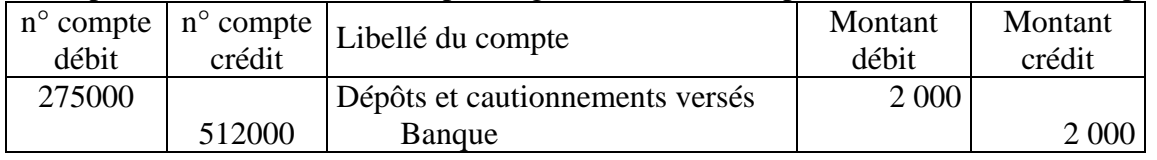

## 1.3. Achat de biens au comptant

Le plan comptable générale impose de considérer, tout au long de l'exercice comptable, que les marchandises et les matières premières achetées sont **immédiatement consommées**. Les achats doivent donc être comptabilisés dans des comptes de **charge** et non pas de stock. Ce n'est qu'à la fin de l'exercice comptable que le montant en stock sera régularisé (cf. ci-après au paragraphe 2.1).

Cette méthode est bien plus simple que celle qui consiste à enregistrer les achats de biens stockables dans des comptes de stocks et à les transférer ensuite dans des comptes de charges au fur et à mesure de leur utilisation. En effet, elle permet de limiter le nombre d'opérations à comptabiliser et de repousser à la date de clôture le problème de la valorisation des mouvements de stocks.

L'argent sur le compte bancaire est la ressource, utilisée pour acquérir des biens (emploi non récupérable pour le montant HT) et pour acquitter la TVA (emploi récupérable).

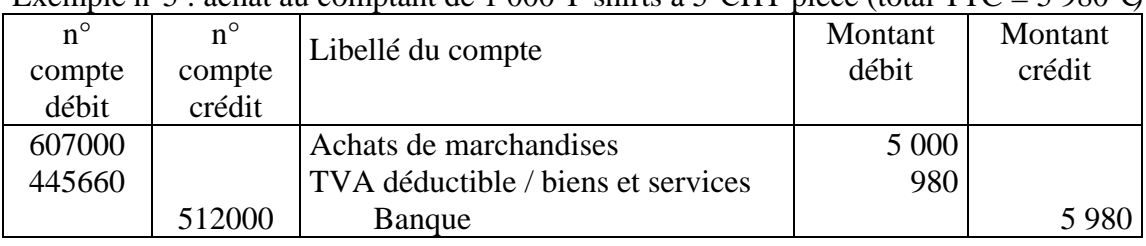

Exemple n°5 : achat au comptant de 1 000 T-shirts à 5 € HT pièce (total TTC = 5 980 €)  $\cdot$ 

## 1.4. Achat de biens à crédit

Le fait qu'un achat soit réglé à crédit plutôt qu'au comptant ne change rien à la comptabilisation de l'emploi (le flux entrant est toujours constitué des biens achetés et de la créance de TVA). En revanche, la ressource n'est plus l'argent sur le compte bancaire (il n'y a pas de paiement au moment de la réalisation de l'opération) mais l'engagement donné au fournisseur de le payer plus tard. Il faudra donc créditer un compte de dette vis à vis du fournisseur.

Exemple n°6 : achat à crédit de 1 000 T-shirts à 5 €HT pièce (total TTC = 5 980 €) :

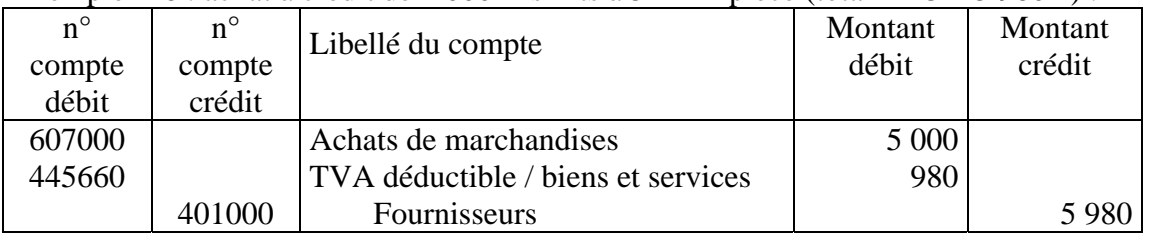

## 1.5. Règlement

Lorsqu'un achat à crédit est finalement payé, l'argent sortant du compte bancaire représente la ressource. Celle-ci est utilisé pour régler la dette vis-à-vis du fournisseur (flux entrant = le fournisseur « rend » à l'entreprise l'engagement de payer qu'elle lui avait donné initialement). Le compte de dette vis-à-vis du fournisseur est donc débité, ce qui a pour effet de le solder.

Exemple n°7 : règlement des 1 000 T-shirts achetés à crédit :

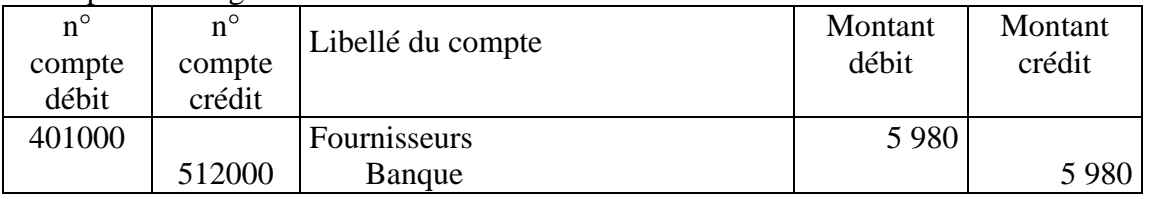

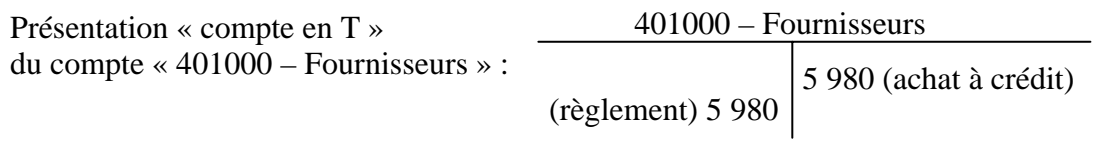

Total débit = total crédit = 5 980  $\epsilon \rightarrow$  solde = 0 (l'entreprise ne doit plus rien à son fournisseur).

## 1.6. Achat de services

Les services utilisés par l'entreprise pour les besoins de son activité sont consommés par celle-ci. Il s'agit donc d'emplois non récupérables, à comptabiliser au débit d'un compte de charge (pour leur montant HT). Selon que la facture est réglée au comptant ou à crédit, la ressource sera le compte bancaire ou une dette vis à vis du fournisseur.

| $\mu$ and $\mu$ and $\mu$ and $\mu$ and $\mu$ and $\mu$ and $\mu$ and $\mu$ and $\mu$ and $\mu$ and $\mu$ and $\mu$ and $\mu$ and $\mu$ and $\mu$ and $\mu$ and $\mu$ and $\mu$ and $\mu$ and $\mu$ and $\mu$ and $\mu$ and $\mu$ and $\mu$ and $\mu$ |                    |                                    |         |         |
|----------------------------------------------------------------------------------------------------|--------------------|------------------------------------|---------|---------|
| $n^{\circ}$ compte                                                                                                    | $n^{\circ}$ compte | Libellé du compte                  | Montant | Montant |
| débit                                                                                                    | crédit             |                                    | débit   | crédit  |
| 613000                                                                                                    |                    | Locations                          | 1000    |         |
| 445660                                                                                                    |                    | TVA déductible / biens et services | 196     |         |
|                                                                                                    | 401000             | Fournisseurs                       |         | 1 196   |

Exemple  $n^{\circ}8$  : facture de lover à régler dans 1 mois 1 000 € HT (1 196 € TTC) :

## 1.7. Vente au comptant

Une vente s'analyse de façon symétrique à un achat : les biens vendus sont la ressource (le flux sortant), et l'argent sur le compte bancaire est l'emploi (le flux entrant).

Seul le montant HT est une ressource définitive à comptabiliser dans un compte de produit. La TVA est une ressource restituable (elle devra être reversée à l'Etat) et doit être comptabilisée dans un compte de dette vis à vis de l'Etat.

Exemple n°9 : vente au comptant de 1 000 T-shirts à 7 €HT pièce (total TTC = 8 372 €) :

| $n^{\circ}$ | $n^{\circ}$ | Libellé du compte      | Montant | Montant |
|-------------|-------------|------------------------|---------|---------|
| compte      | compte      |                        | débit   | crédit  |
| débit       | crédit      |                        |         |         |
| 512000      |             | Banque                 | 8 3 7 2 |         |
|             | 707000      | Ventes de marchandises |         | 7 0 0 0 |
|             | 445710      | TVA collectée          |         | 1 372   |

## 1.8. Vente à crédit

Le fait qu'une vente soit réglée à crédit plutôt qu'au comptant ne change rien à la comptabilisation de la ressource (le flux sortant est toujours constitué des biens vendus). En revanche, le flux entrant n'est plus l'argent sur le compte bancaire (il n'y a pas d'encaissement au moment de la réalisation de l'opération) mais l'engagement donné par le client de payer plus tard. Il faudra donc débiter un compte de créance vis à vis du client.

Exemple n°10 : vente à crédit de 500 T-shirts à 7 €HT pièce (total TTC = 4 186  $\oplus$  :

| $n^{\circ}$<br>compte<br>débit | $n^{\circ}$<br>compte<br>crédit | Libellé du compte      | Montant<br>débit | Montant<br>crédit |
|--------------------------------|---------------------------------|------------------------|------------------|-------------------|
| 411000                         |                                 | Clients                | 4 1 8 6          |                   |
|                                | 707000                          | Ventes de marchandises |                  | 3 500             |
|                                | 445710                          | TVA collectée          |                  | 686               |

## 1.9. Encaissement

Lorsqu'une vente à crédit est finalement encaissée, l'argent entrant sur le compte bancaire représente l'emploi. En contrepartie, l'entreprise rend à son client l'engagement de payer qu'elle avait reçu. Le compte de créance vis-à-vis du client est donc crédité, ce qui a pour effet de le solder.

Exemple n°11 : encaissement des 500 T-shirts vendus à crédit :

| $n^{\circ}$<br>compte<br>débit | $n^{\circ}$<br>compte<br>crédit | Libellé du compte | Montant<br>débit | Montant<br>crédit |
|--------------------------------|---------------------------------|-------------------|------------------|-------------------|
| 512000                         |                                 | Banque            | 4 1 8 6          |                   |
|                                | 411000                          | Clients           |                  | 4 1 8 6           |

## **2. Les opérations d'inventaire**

A la fin de l'exercice comptable, Mr Lucas devra établir son bilan. Certaines écritures comptables de régularisation sont encore nécessaires. Ces écritures de fin d'exercice, sont appelées « écritures d'inventaire ».

## 2.1. Variation de stock

Nous avons vu que les charges du compte de résultat devaient refléter les consommations de l'exercice. Or jusqu'à présent, ce sont les achats que nous avons enregistrés en charges.

Dans le cas de Mr Lucas, les achats de T-shirts s'élèvent à 2 000 unités (1 000 unités au comptant + 1 000 unités à crédit) et les ventes à 1 500 unités (1 000 unités au comptant + 500 unités à crédit).

En fait, Mr Lucas n'a consommé que 1 500 T-shirts sur les 2 000 achetés. Il faut donc retirer 500 Tshirts des charges pour les porter à l'actif.

Ainsi, l'écriture de régularisation consiste à faire apparaître le **stock à l'actif** (débit d'un compte de classe 3) et à **diminuer les charges** (crédit d'un compte de classe 6). Exemple n°12 : constatation d'un stock final de 500 unités à 5 € pièce :

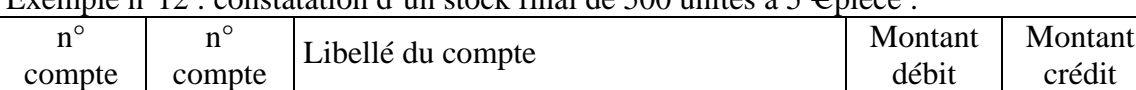

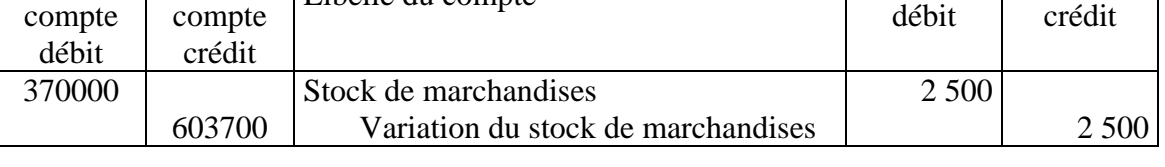

Remarque n<sup>o</sup>1 : pour améliorer le contrôle et la lecture des comptes, on ne diminue pas directement le compte utilisé pour comptabiliser les achats, mais un compte spécifique réservé à la régularisation des stocks en fin d'exercice (chiffre 3 inséré en 3ème position).

Remarque n°2 : le stock ainsi transféré à l'actif sera consommé l'année suivante. A l'ouverture de l'exercice suivant, il faudra donc le rajouter aux charges de l'exercice et le faire disparaître de l'actif. Pour ce faire, il suffira de passer la même écriture que ci-dessus mais en sens inverse (débit du compte de charge et crédit du compte de stock).

En année pleine on a ainsi :

## **Consommation de l'exercice = achats + SI (stock initial) – SF (stock final)**

Remarque n°3 : la marge de l'entreprise se calcule par différence entre le montant des ventes et celui des consommations. Dans le cas de l'entreprise de Mr Lucas, la marge se calcule comme suit :  $-$  ventes : 7 000  $+$  3 500  $=$  10 500  $\in$ 

 $\text{-} \text{consemmations} = \text{achats} + \text{SI} - \text{SF} = 10\,000 + 0 - 2\,500 = 7\,500 \in \text{S}$ 

- marge commerciale =  $10\,500 - 7\,500 = 3\,000 \in$ 

Cette marge peut également se retrouver en multipliant les quantités vendues (1 500 T-shirts) par la marge unitaire (7 - 5 = 2  $\Theta$ ).

Pour comparer la profitabilité de plusieurs entreprises, il peut être intéressant d'exprimer la marge commerciale en pourcentage :

- taux de marque = marge commerciale / chiffre d'affaires

 $-$  taux de marge = marge commerciale / coût des consommations

Remarque n°4 : dans le cas d'un stock de produits finis le mécanisme comptable reste le même : le stock initial est porté au débit d'un compte d'activité et le stock final au crédit du même compte. En revanche, la variation de stock ne sera pas présentée dans un compte de charge mais dans un compte de produit (« 713. Variation de stock de produits finis »). Au compte de résultat, elle permet de passer des ventes à la production :

- le stock final a été produit mais pas vendu : il vient augmenter les produits de l'exercice

- le stock initial a été vendu mais pas produit sur l'exercice : il vient diminuer les produits.

**Production de l'exercice = ventes de produits finis + SF - SI** 

## 2.2. Amortissement

Lors de l'achat du matériel, nous avons considéré que celui-ci n'était pas consommé dans l'immédiat et nous l'avons comptabilisé dans un compte d'actif. Toutefois, même si ce matériel n'est pas consommé immédiatement, sa durée de vie n'est pas illimitée (usure ou obsolescence). Il faut donc constater chaque année une charge correspondant à la « consommation » de l'exercice.

De plus, c'est la valeur d'acquisition du matériel que nous avions inscrit à l'actif du bilan. Or cette valeur a diminué du fait de l'usure ou de l'obsolescence. Il faut donc en tenir compte et diminuer la valeur figurant à l'actif.

Ainsi, si on considère que la machine achetée par Mr Lucas sera utilisée pendant 4 ans, il faudra constater chaque année :

- au compte de résultat une charge de 4 000 / 4 = 1 000  $\in$ 

- au bilan une diminution de l'actif immobilisé du même montant.

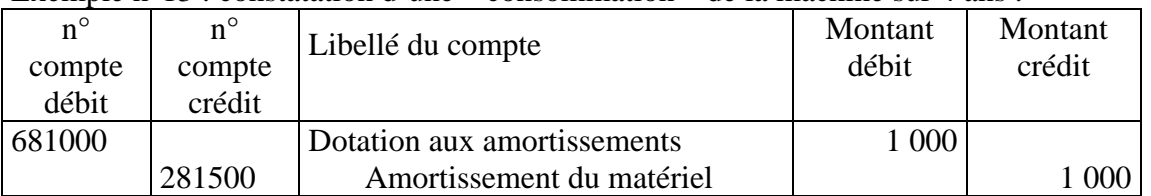

Exemple  $n^{\circ}13$  : constatation d'une « consommation » de la machine sur 4 ans :

Remarque n°1 : pour améliorer le contrôle et la lecture des comptes, on ne diminue pas directement le compte utilisé au bilan pour comptabiliser la machine, mais un compte spécifique, réservé à l'amortissement cumulé (chiffre 8 inséré en deuxième position).

Remarque n°2 : la même écriture sera comptabilisée chaque année pendant les 4 exercices durant lesquels la machine sera utilisée.

Remarque n°3 : attention à ne pas confondre :

- l'amortissement qui figure au bilan et qui représente la perte de valeur **cumulée**,

- la dotation aux amortissements qui figure au compte de résultat et qui représente la perte de valeur (= la consommation) **de l'exercice.** 

## **CHAPITRE 6 – ARTICULATION DE L'INFORMATION COMPTABLE**

Dans ce chapitre, nous allons suivre le cheminement qui mène du compte … aux comptes annuels.

## **1. Du livre journal au grand livre**

Conformément aux prescriptions du code de commerce, les opérations de l'entreprise ayant une incidence sur son patrimoine son enregistrées, dans l'ordre chronologique, dans un document appelé **livre journal**.

Il est possible d'avoir, soit un journal unique, soit plusieurs journaux spécialisés par type d'opération (achats, ventes, etc …) et appelés journaux « auxiliaires ».

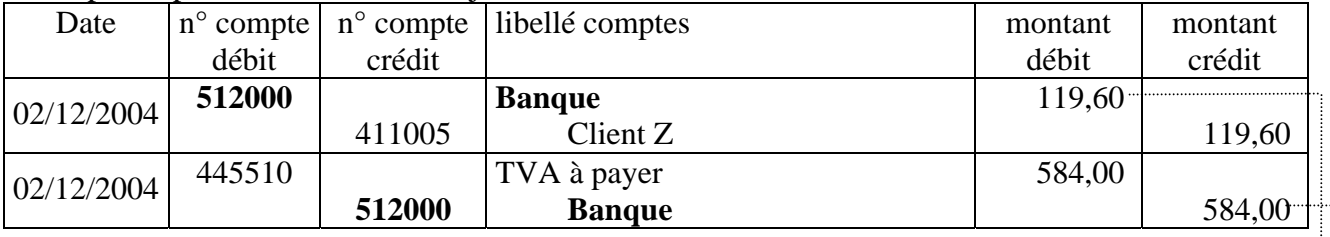

Exemple de présentation d'un livre journal :

Ces écritures sont ensuite reportées dans le **grand livre**, qui reprend, pour chaque compte, l'ensemble des écritures passées sur ce compte. Ce report est effectué automatiquement par les logiciels comptables.

Exemple de présentation d'un grand livre :

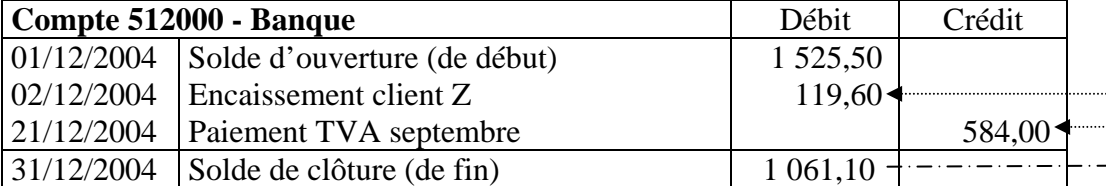

La tenue d'un livre journal et d'un grand livre sont des obligations légales (code de commerce).

NB : les comptes « en T » sont également une forme de grand livre mais il est difficile d'y faire figurer un libellé explicite.

## **2. Du grand livre à la balance**

Les soldes de clôture de chaque compte, tels qu'ils apparaissent sur le grand livre, sont alors reportés sur la **balance**. C'est un document qui présente la liste de tous les comptes, classés par numéro, en indiquant le total des mouvements de l'exercice et le solde débiteur ou créditeur. Ici encore, ce report est fait automatiquement par les logiciels comptables.

Exemple de balance :

|              | Balance au 31/12/2004            |                   | Mouvements |                   | Solde     |
|--------------|----------------------------------|-------------------|------------|-------------------|-----------|
|              |                                  | Débit             | Crédit     | Débit             | Crédit    |
| 101000       | Capital                          |                   | 8 000,00   |                   | 8 000,00  |
| 106000       | Réserves                         |                   | 800,00     |                   | 800,00    |
| .            |                                  | $\cdots$          | $\cdots$   | $\cdots$          | $\cdots$  |
| 512000       | <b>Banque</b>                    | 1 645,10          | 584,29     | 1060,81           |           |
| .            | .                                | $\cdot\cdot\cdot$ | $\cdots$   | $\cdot\cdot\cdot$ | $\cdot$   |
| 771000       | Produits exceptionnels / gestion |                   | 5,46       |                   | 5,46      |
| <b>TOTAL</b> |                                  | 92 987,64         | 92 987,64  | 40 589,18         | 40 589,18 |

Nous avons vu dans le chapitre précédent que les écritures étaient nécessairement équilibrées (débit = crédit). Comme la balance présente la somme des écritures comptables, nous y retrouvons également l'égalité **total mouvements en débit = total mouvements en crédit et total soldes débiteurs= total soldes créditeurs**.

## **3. De la balance aux comptes annuels**

Les comptes de la balance sont ensuite regroupés pour former le bilan et le compte de résultat (traitement semi-automatique). Les comptes de classe 1 à 5 forment le bilan, ceux de classe 6 et 7 forment le compte de résultat.

Le résultat de l'exercice (à lire sur le compte de résultat) est alors reporté dans le bilan pour équilibrer celui-ci (cf. algorithme page suivante).

L'annexe complète et commente l'information fournie par le bilan et le compte de résultat. Elle comporte toutes les informations d'importance significative et met en évidence tout fait pertinent susceptible d'avoir une influence sur le jugement qu'une personne pourrait porter sur l'entreprise à la lecture de ses comptes :

- méthodes comptables retenues par l'entreprise : durée d'amortissement des immobilisations, méthode de valorisation des stocks, etc …

- engagements « hors bilan » : cautions données ou reçues, promesses d'achat ou de vente, etc…

- échéancier des créances et des dettes,

 $-$  etc  $\ldots$ 

## **4. Et l'année suivante ?**

Les comptes du bilan présentent la valeur des éléments du patrimoine de l'entreprise. Ils fonctionnent donc en cumul et sont donc reportés tels quels à l'ouverture de l'exercice suivant : **solde à la clôture (31/12/N) = solde à l'ouverture (1/1/N+1)** 

Les comptes du compte de résultat sont spécifiques à un exercice et sont donc remis à zéro avant de démarrer un nouvel exercice comptable. Afin de conserver l'équilibre de la balance, les soldes des comptes de classe 6 et 7 sont virés dans un compte « 12. Résultat de l'exercice ».

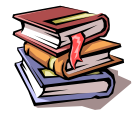

**Mots clés :** journal, grand-livre, balance, comptes annuels, report, compte « 12. Résultat de l'exercice ».

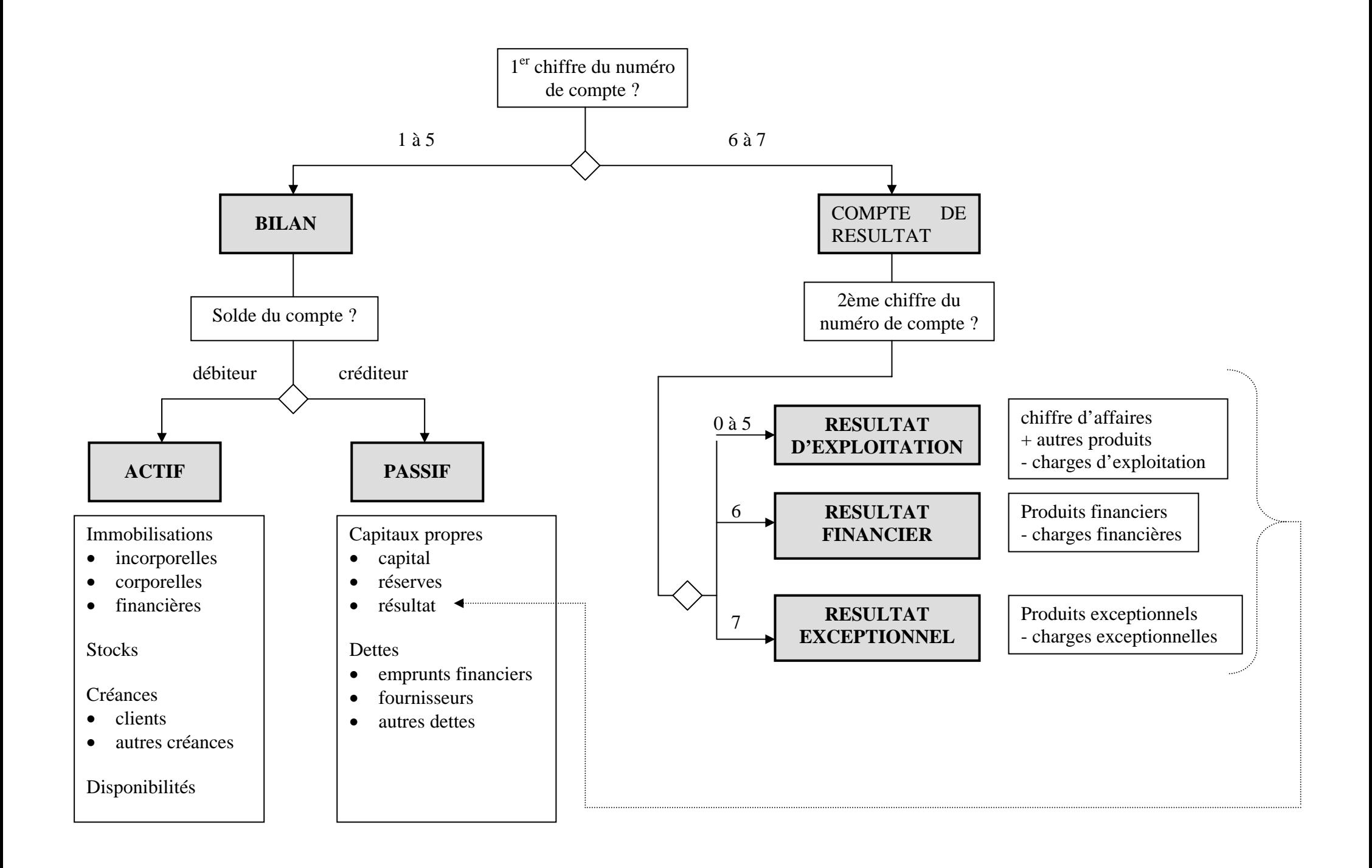

## **CONCLUSION**

A la fin de ce module, **vous devez être capables de maîtriser** plusieurs compétences :

1. avoir assimilé le vocabulaire et les concepts de la comptabilité générale : débit, crédit, emploi, ressource, compte, charge, produit, actif, passif, partie double, équilibre, etc …

2. connaître les différents documents comptables : contenu, rôle et articulation du livre-journal, du grand livre, de la balance, du bilan et du compte de résultat, …

3. connaître les principales rubriques d'un bilan et d'un compte de résultat,

4. savoir évaluer l'impact sur le résultat de l'entreprise d'une opération réalisée par celle-ci :

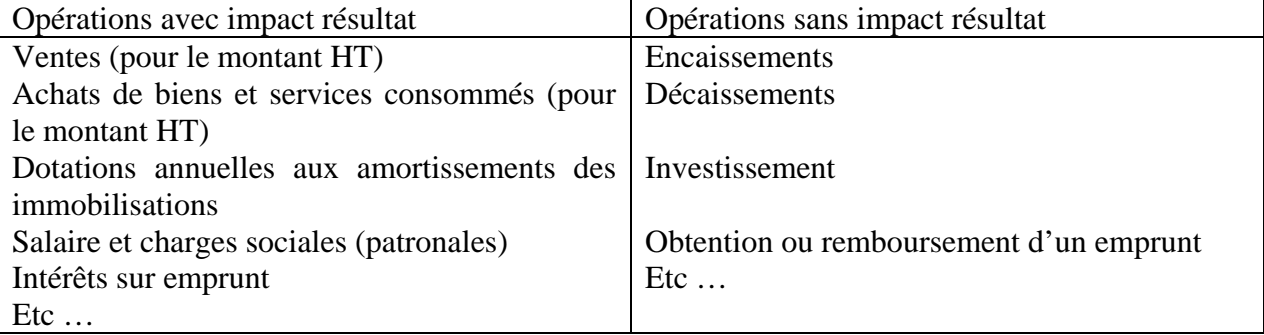

5. connaître par cœur les grandes catégories de comptes du PCG et être capables de trouver un numéro plus détaillé en cherchant de façon séquentielle dans la liste.

6. être capable de comptabiliser des opérations simples réalisées par l'entreprise : achats et ventes au comptant ou à crédit, encaissement, décaissement, obtention et remboursement d'un emprunt bancaire, amortissement d'une immobilisation, ajustement du stock en fin d'année.

7. Vous devez avoir également acquis des **réflexes utiles** pour contrôler vous-mêmes vos écritures :

- vérifier l'équilibre,

- vérifier la cohérence de vos écritures les unes par rapport aux autres, …

8. Enfin (et surtout !), vous devez avoir **acquis une technique vous permettant d'analyser les opérations réalisées par l'entreprise afin de les traduire en écritures comptables.**

Il existe plusieurs techniques d'analyse possibles et il n'y en a pas une qui soit supérieure aux autres : le principal est qu'elle vous convienne.

A titre indicatif vous pouvez :

- identifier l'origine (le flux sortant, la ressource) et la destination (le flux entrant, l'emploi) de l'opération puis les traduire en termes de débit et de crédit,

- visualiser l'impact de l'opération sur le bilan et le compte de résultat et construire votre écriture en conséquence

- commencer par placer le compte « 512000-banque » et chercher ensuite la contrepartie (une opération à crédit sera alors traitée comme une opération au comptant, le compte 512000 étant remplacé par une dette ou une créance une fois l'écriture équilibrée)

Mais votre parcours ne s'arrête pas ici. Les techniques que nous avons étudiées ce trimestre seront étudiées plus en détail cette année (modules M712, 722 et 729), puis en deuxième année dans le cadre de l'option FC (modules M732 Comptabilité approfondie et audit comptable et M741 Comptabilité des sociétés).

## **Annexe : les principaux comptes (à connaître par cœur)**

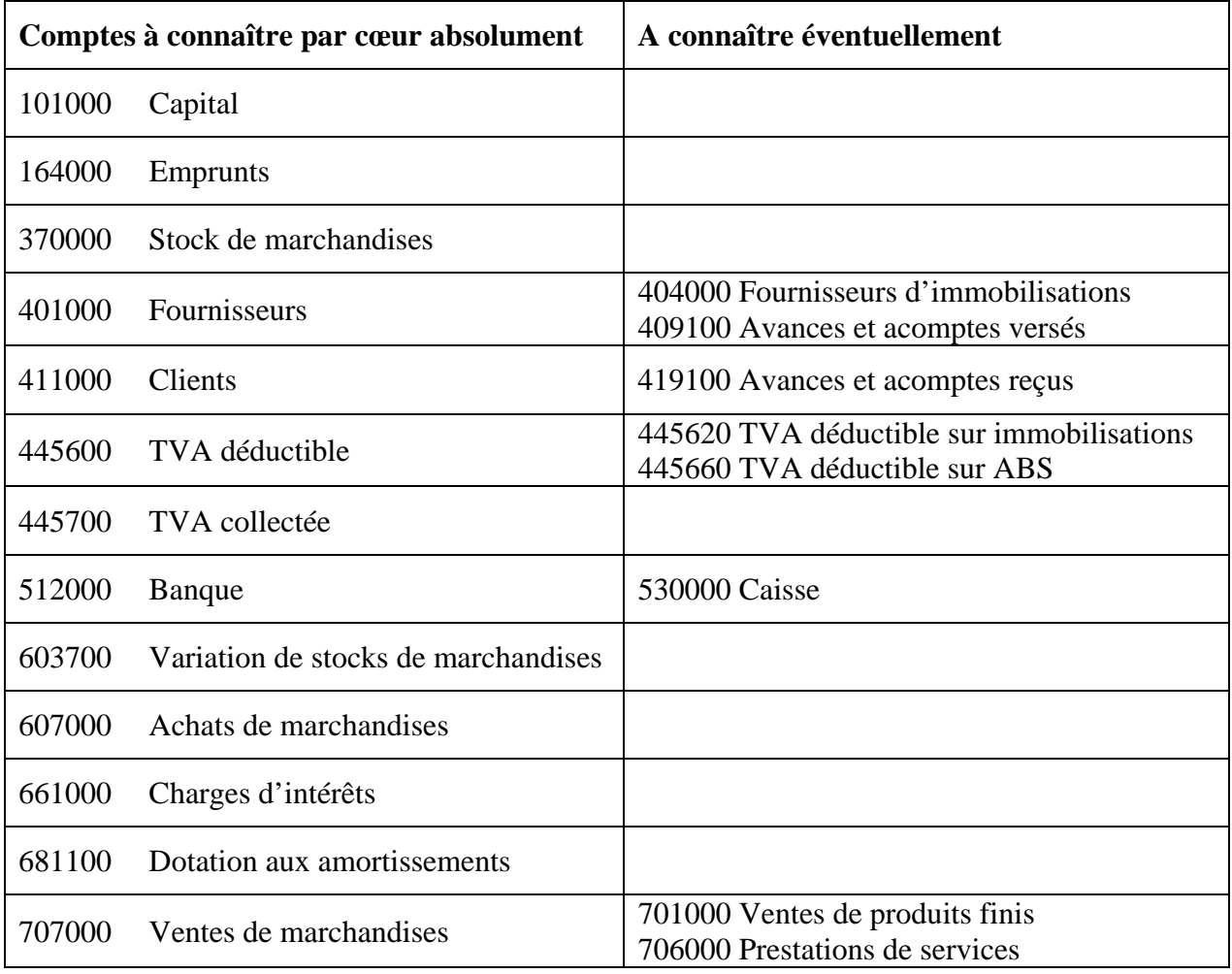